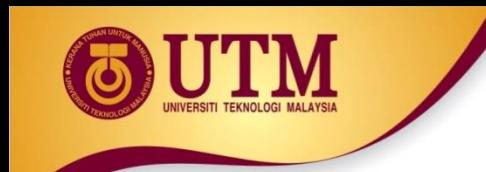

# **04: FUNCTION**

Programming Technique I (SCSJ1013)

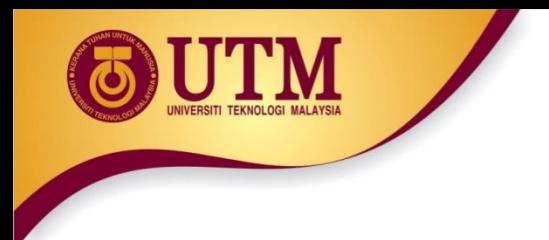

# **Modular Programming**

- **Modular programming**: breaking a program up into smaller, manageable functions or modules
- **Function**: a collection of statements to perform a task
- Motivation for modular programming:
	- Improves maintainability of programs
	- Simplifies the process of writing programs

This program has one long, complex function containing all of the statements necessary to solve a problem.

> int main()  $\{$ statement; statement; statement; statement; statement; statement; statement; statement; statement; statement; statement; statement; statement; statement; statement; statement; statement; statement; statement; statement; statement; statement; statement; statement;  $\mathcal{F}$

In this program the problem has been divided into smaller problems, each of which is handled by a separate function.

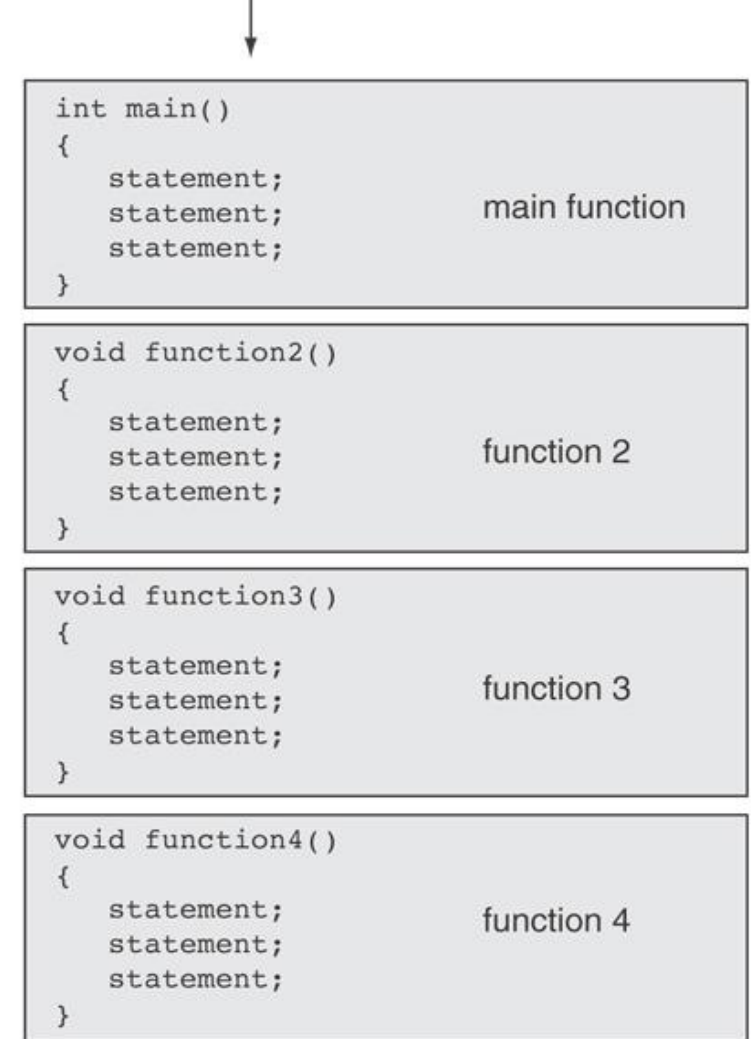

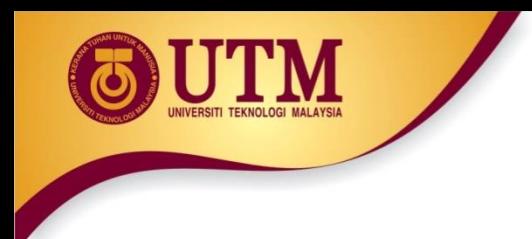

### **Function**

- A **collection of statements** that performs a specific task.
- Commonly used to **break a problem** down into small manageable pieces.
- In C++, there are 2 types of function:
	- Library functions
	- User-defined functions

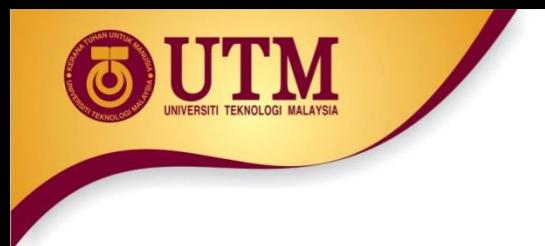

# **Library Functions**

- "Built-in" functions that **come with the compiler**.
- The source code (definition) for library functions does NOT appear in your program.
- To use a library function, you simply need to **include the proper header file** and know the name of the function that you wish to use.
	- **#include** *compiler directive*

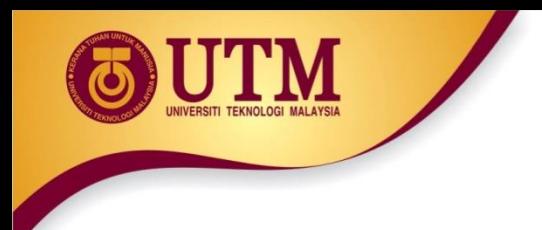

# **Library Functions (cont.)**

• Libraries under discussion at this time:

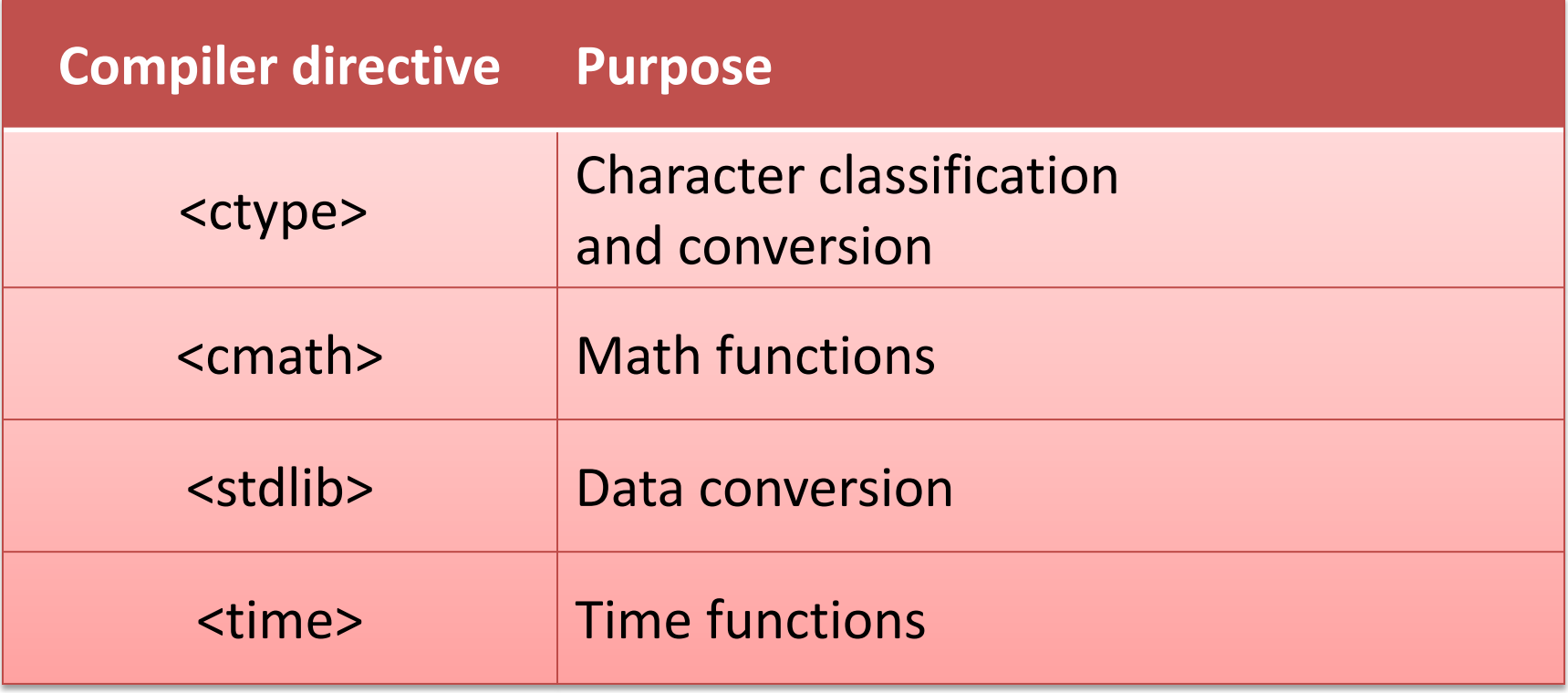

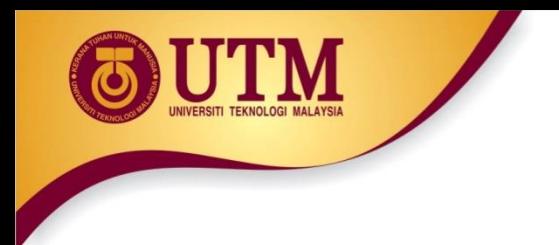

# **Library Functions (cont.)**

- A collection of specialized functions.
- C++ promotes code reuse with predefined classes and functions in the standard library
- The functions work as a black box:

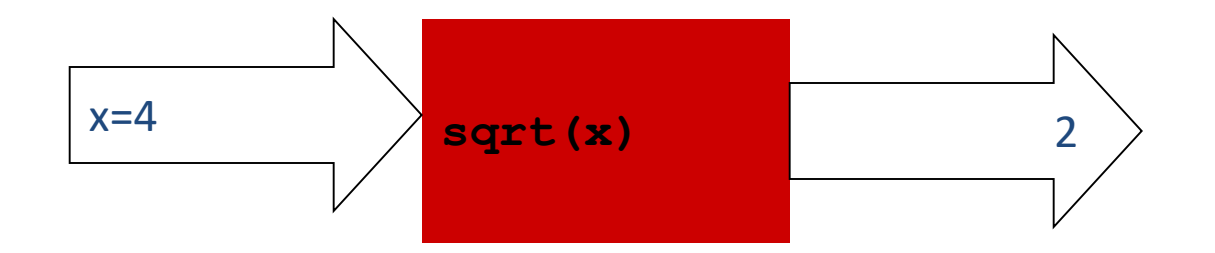

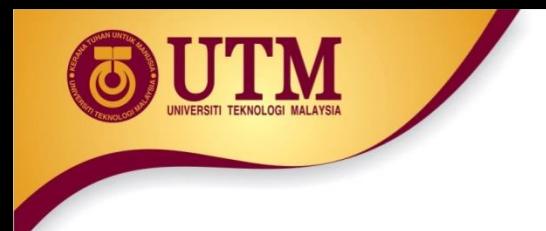

# **Math Functions**

- Required header: #include <cmath>
- Example functions

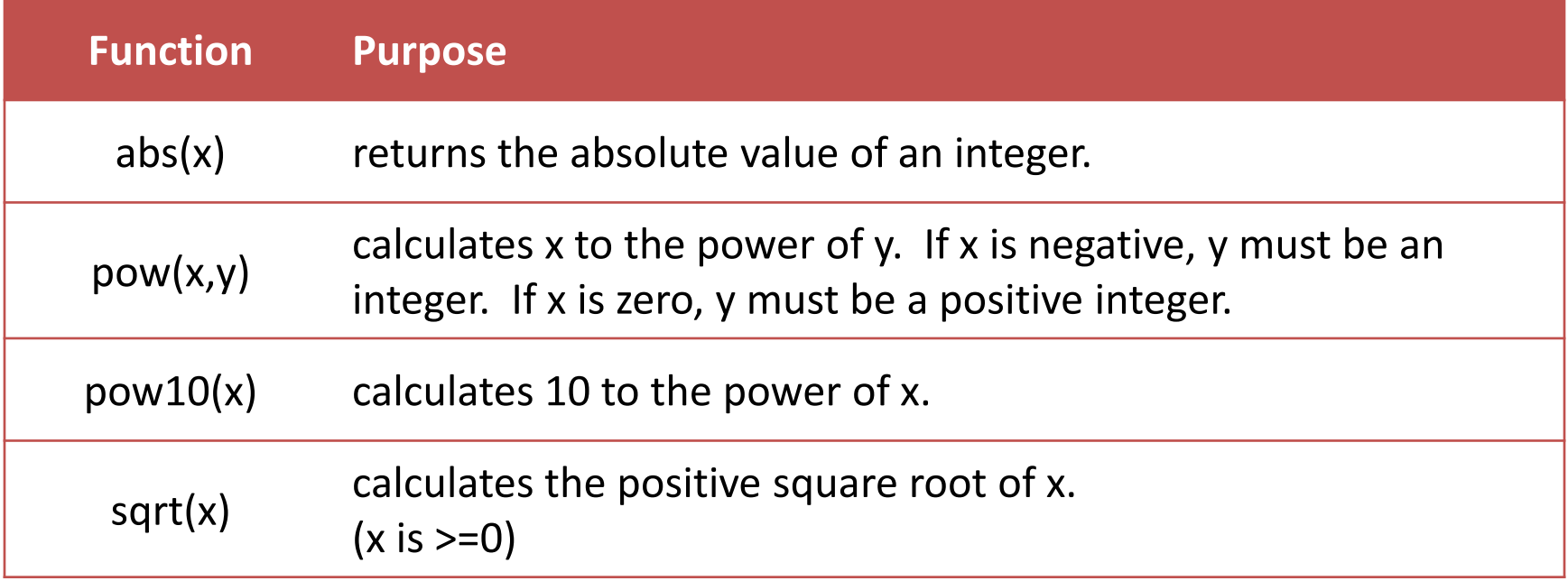

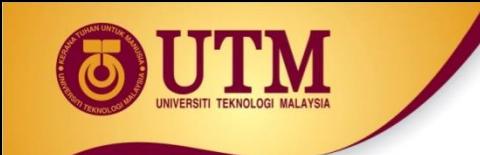

# **Library Functions: Example 1**

```
#include <iostream>
#include <cmath>
using namespace std;
int main()
{
   double area, radius;
   cout<< "This program calculates the area of a 
   circle.\n";
   cout<<"What is the radius of the circle? ";
   cin>>radius;
   area=3.14159 * pow(radius,2.0);
   cout<<"The area is " << area <<endl;
   system ("pause"); 
   return 0;
```
**}**

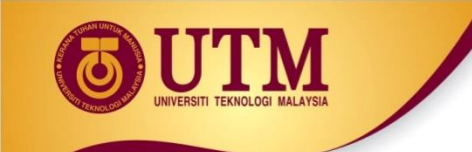

# **Library Functions: Example 2**

```
#include <iostream>
#include <cmath>
using namespace std;
main(){
   int nom1,nom2, result;
   cout<<"Enter two numbers";
   cin>>nom1>>nom2;
   if ((nom1<0)||(nom2<0))
       { cout<<"negative number/s";
   }
   else
   {
      result= sqrt(nom1 + nom2);
      cout<<"The square root of "<< nom1+nom2 << "is" 
   << result;}
}
```
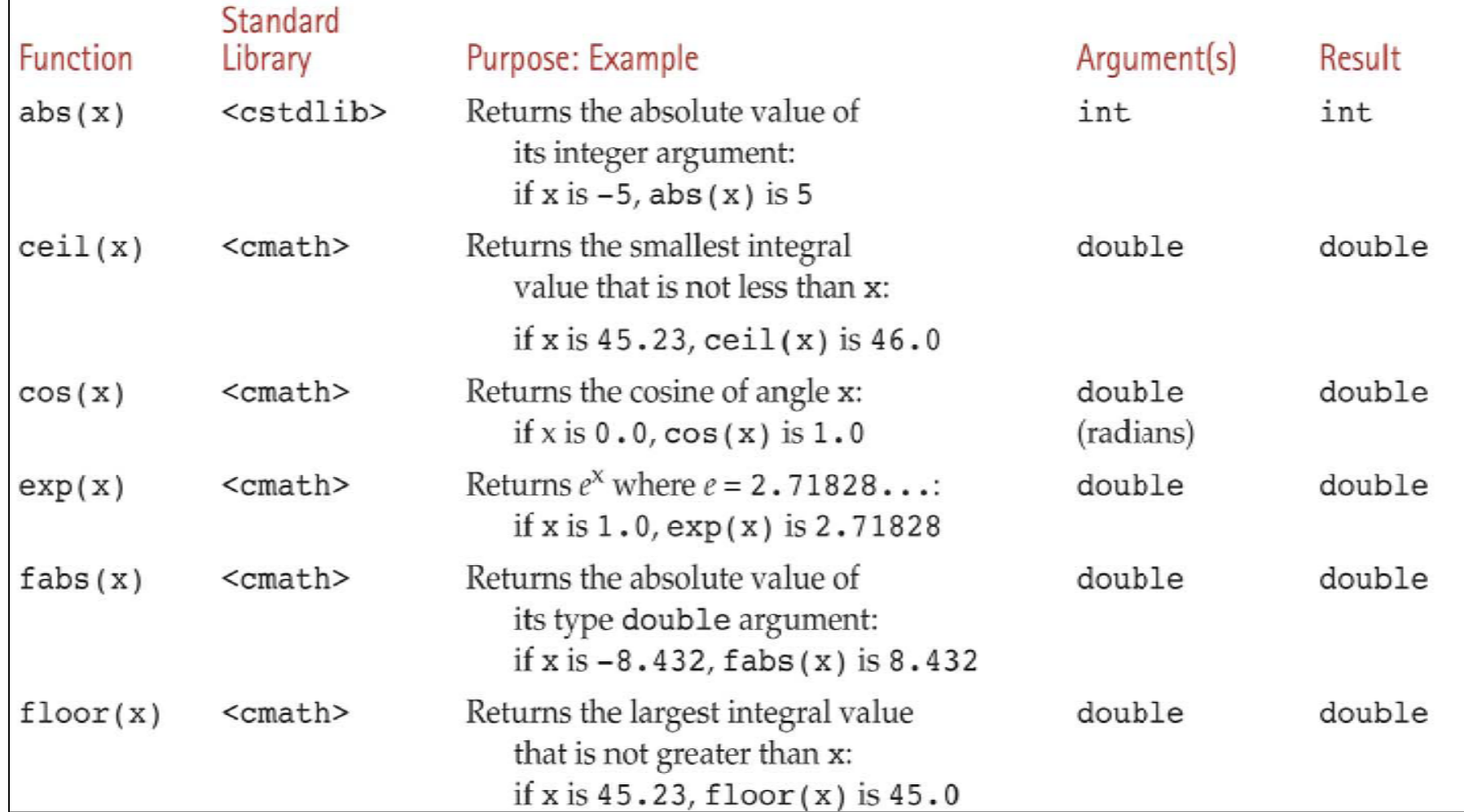

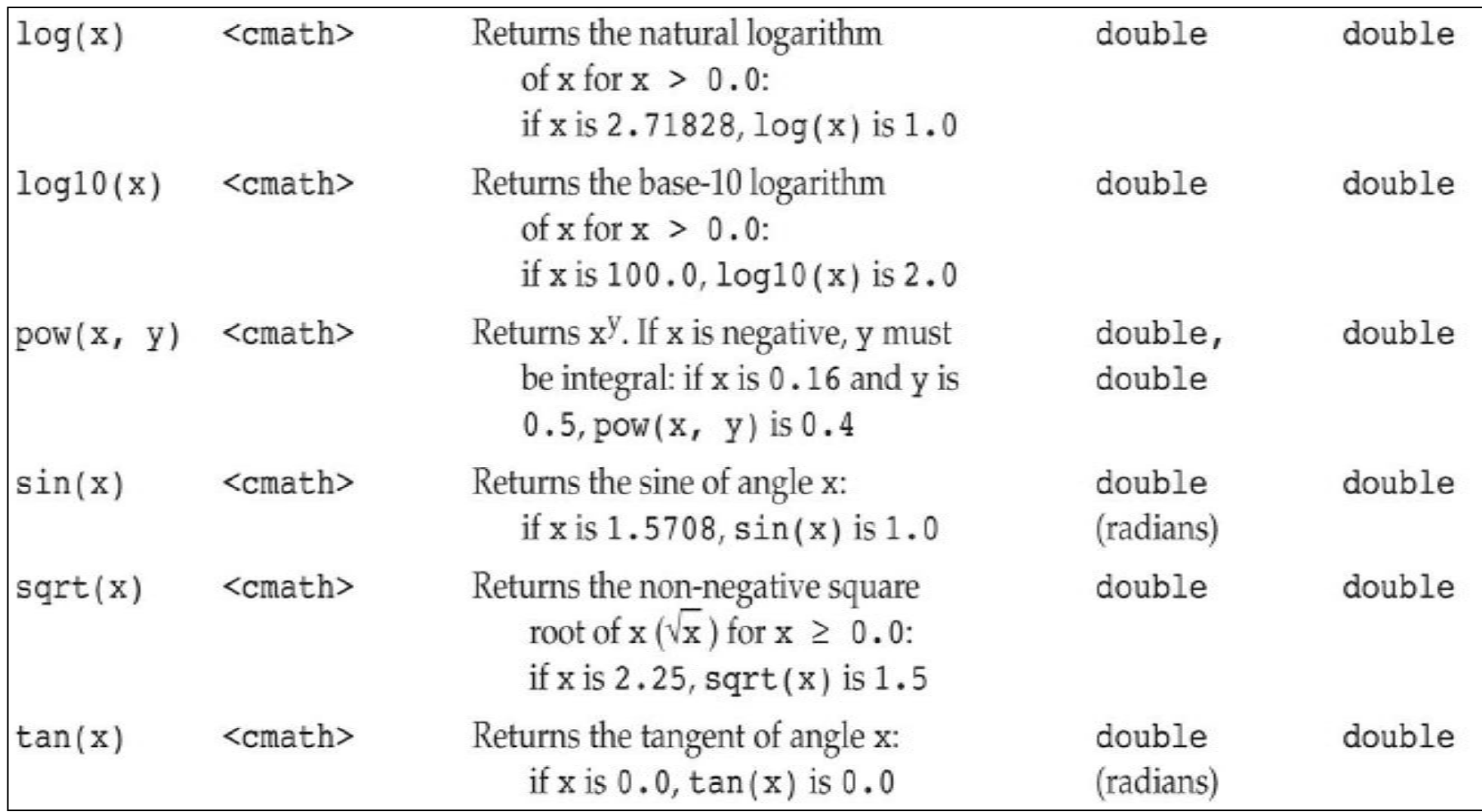

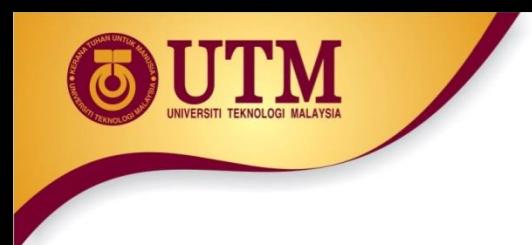

- Require cmath header file
- Take double as input, return a double
- Commonly used functions:

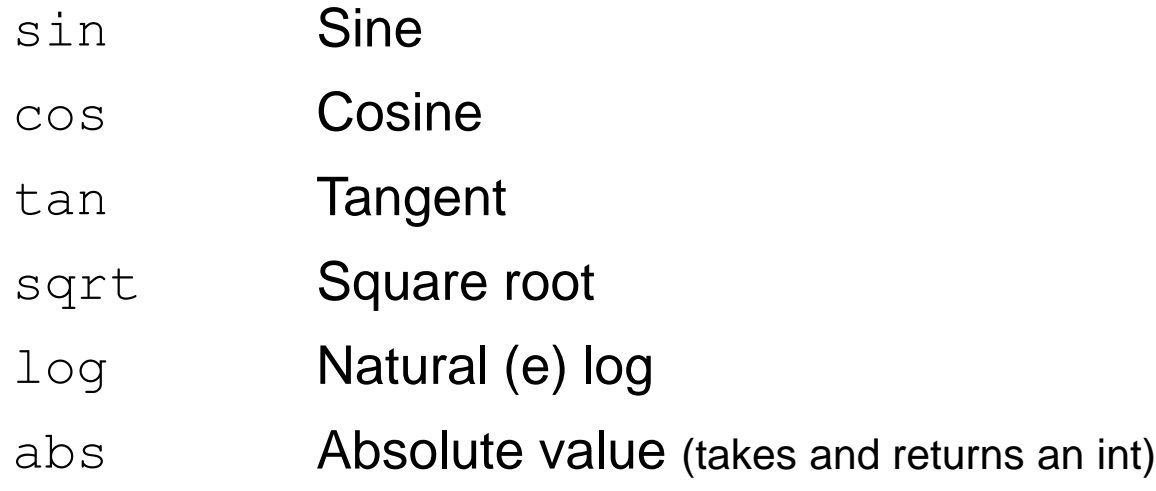

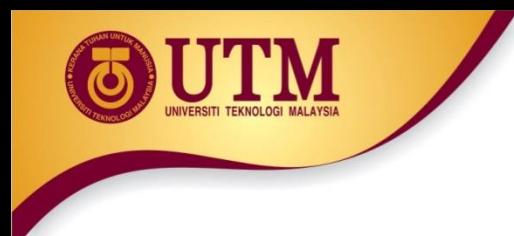

- These require cstdlib header file
- rand(): returns a random number  $(int)$ between 0 and the largest int the compute holds. Yields same sequence of numbers each time program is run.
- srand(x): initializes random number generator with unsigned int x

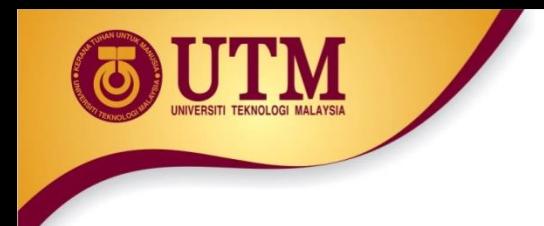

#### **In-Class Exercise**

- Do Lab 10, Exercise 2, No. 1 (pg. 141)
- Do Lab 10, Exercise 2, No. 2 (pg. 141)

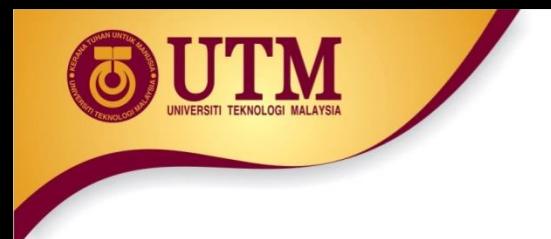

# **General Purpose Library**

- These require cstdlib header file
- $\text{rand}$  (): returns a random number (int) between 0 and the largest int the compute holds. Yields same sequence of numbers each time program is run.
- $srand(x)$ : initializes random number generator with unsigned int x

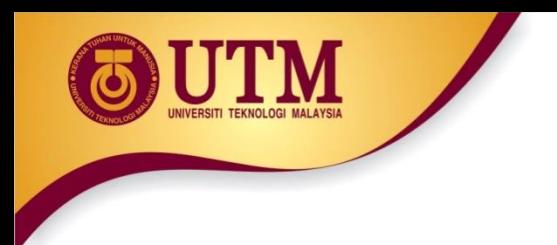

# **Character Manipulation**

- The C++ library provides several functions for testing characters.
- To use these functions, you must include the cctype header file.

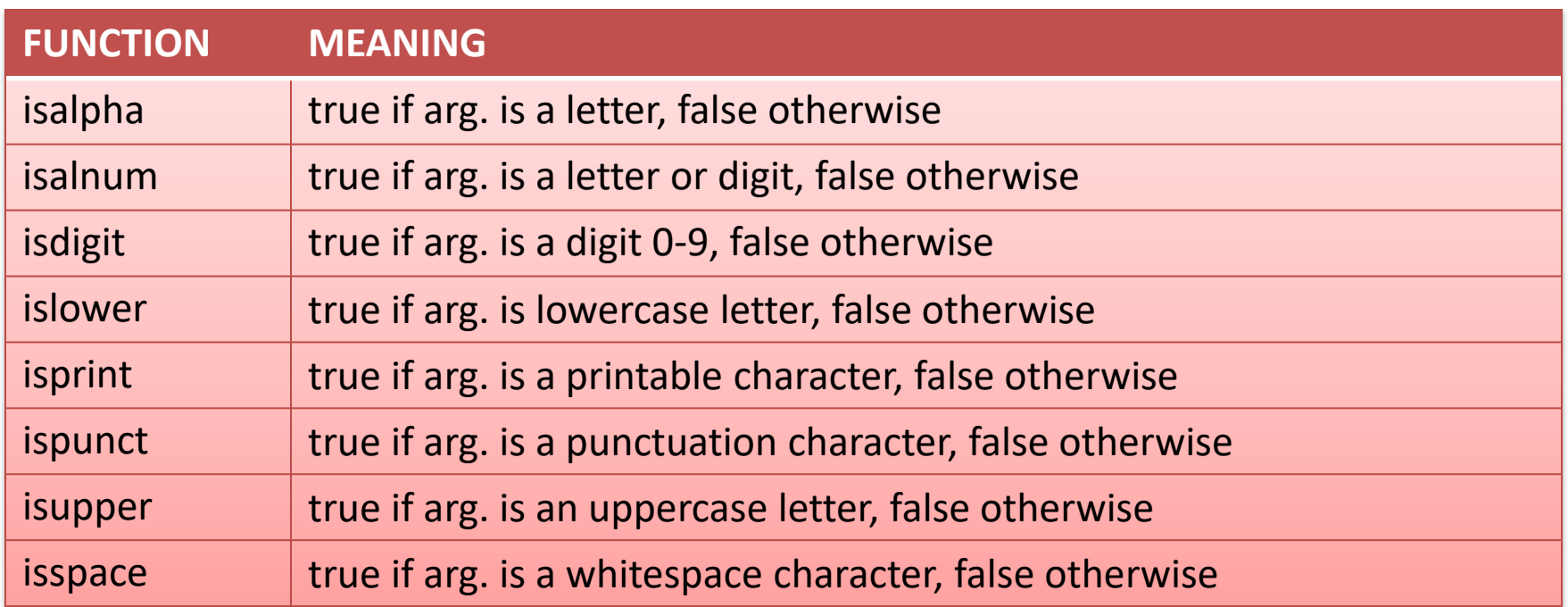

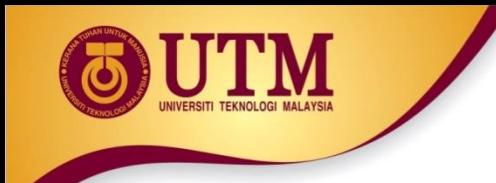

#### **Example – Character Testing**

```
#include <iostream>
#include <cctype>
using namespace std;
int main()
{
    char input;
    cout<<"Enter any character: ";
    cin.get(input);
    if (isalpha(input)){
       cout.put(input);
       cout<<"It is an alphabet";}
    if (isdigit(input))
       cout<<"It is a digit";
    if (islower(input))
       cout<<"The letter entered is lowercase";
    if (isupper(input))
       cout<<"The letter entered is uppercase";
    return 0;
```
**}**

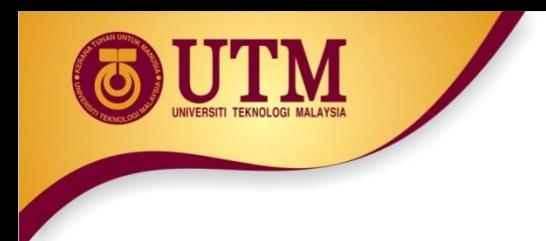

### **Exercise 01**

• Write a program with if statements that will display the word "digit" **if** the variable **ch** contains numeric data, or display the word "letter" if the variable **ch** contains alphabet data. Otherwise, it should display "special character"

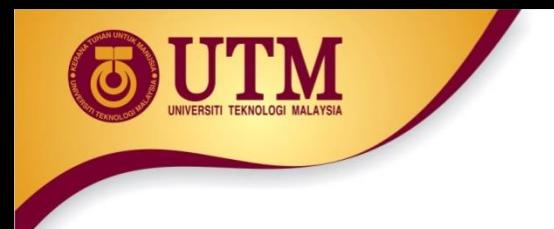

## **Character Case Conversion**

- Require cctype header file
- Functions:

**toupper**: if char argument is lowercase letter, return uppercase equivalent; otherwise, return input unchanged

$$
char ch1 = 'H';
$$

$$
char ch2 = 'e';
$$

char ch $3 = \cdot \cdot \cdot$ ;

cout << toupper(ch1); // displays 'H'

cout << toupper(ch2); // displays 'E'

cout << toupper(ch3); // displays '!'

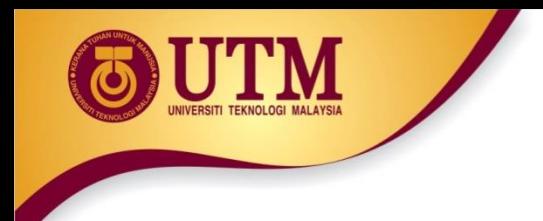

## **Character Case Conversion**

• Functions:

**tolower**: if char argument is uppercase letter, return lowercase equivalent; otherwise, return input unchanged char ch $1 = 'H'$ ; char ch $2 = 'e';$ char ch $3 = ' \cdot \cdot$ ; cout << tolower(ch1); // displays 'h' cout << tolower(ch2); // displays 'e' cout << tolower(ch3); // displays '!'

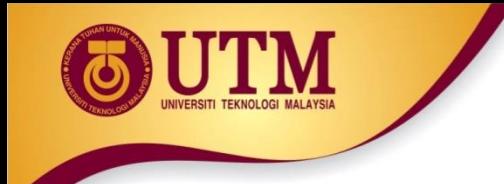

# **Example – Character Case Conversion**

```
#include <iostream>
#include <cctype>
using namespace std;
int main()
{
   char input[15];
   cout<<"Enter a name ";
   cin>>input;
   for(int i=0; input[i] != '\0';i++)
   input[i]=toupper(input[i]);
   cout<<"The name in upper case is:" << input;
   return 0;
```
**}**

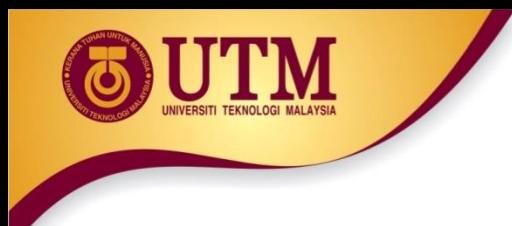

# **Character Manipulating Functions**

#### Display 9.3 Some Functions in <cctype> (part 1 of 2)

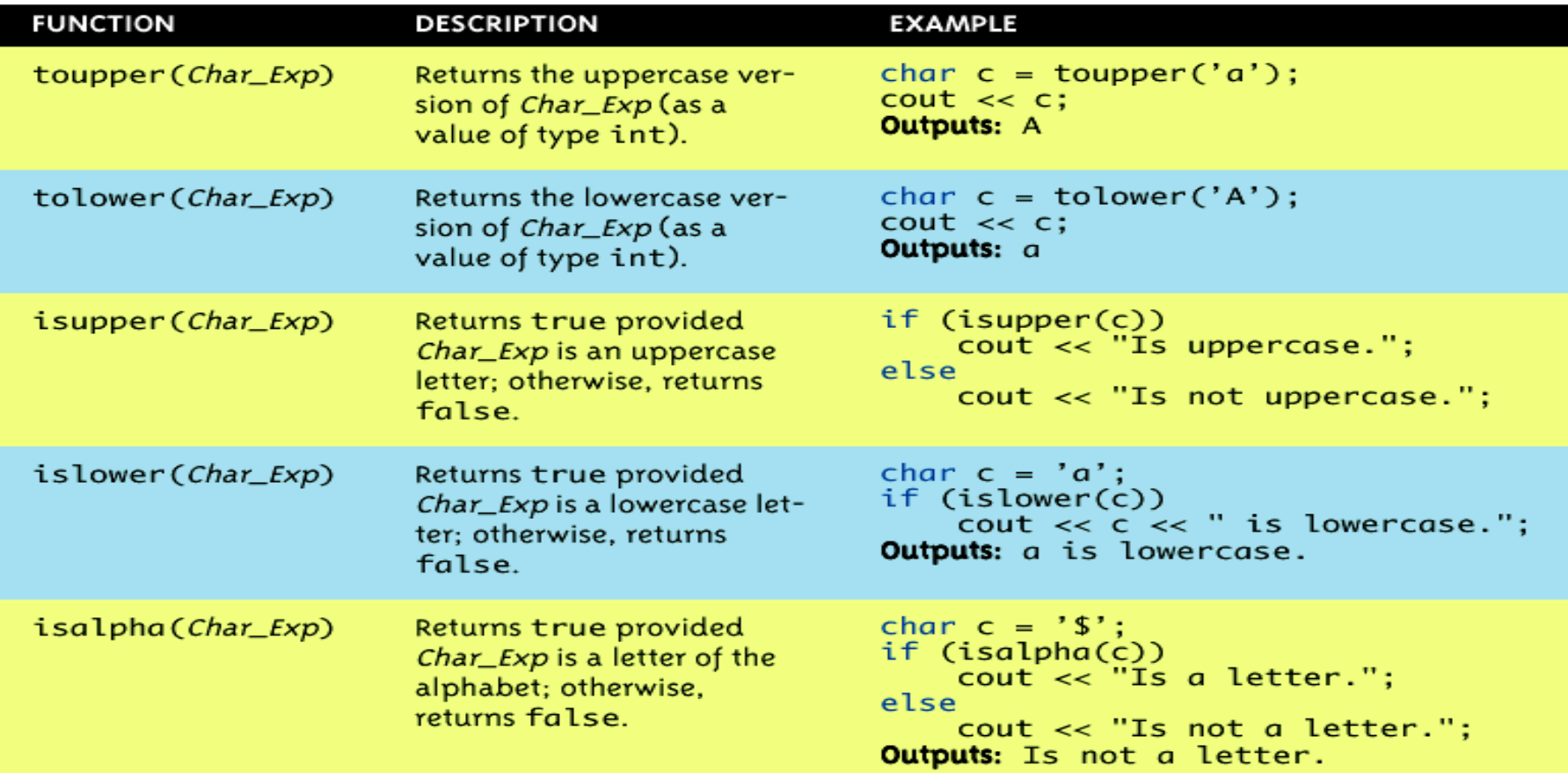

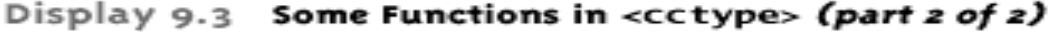

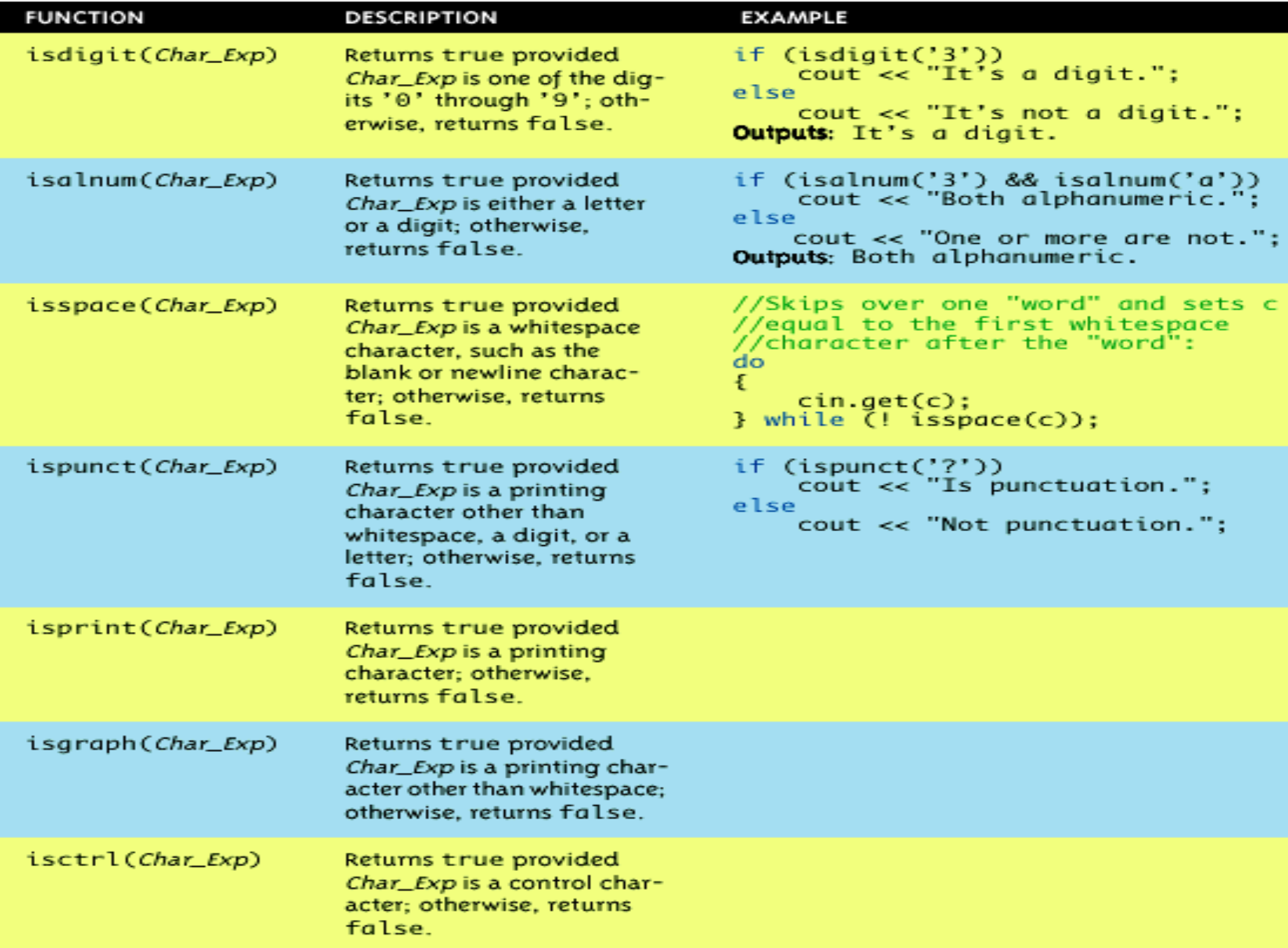

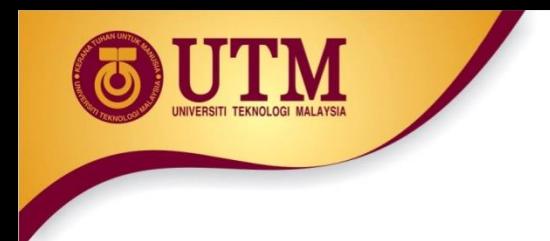

#### **Exercise 02**

• Write a program to toggle the contents of a string character from lower to upper case or vice verse.

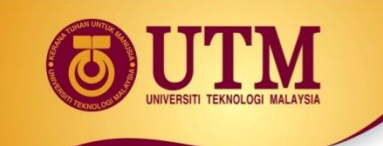

# **Review of the Internal Storage of C-Strings**

- **C-string**: sequence of characters stored in adjacent memory locations and terminated by NULL character
- **String literal** (**string constant**): sequence of characters enclosed in double quotes " " :

"Hi there!"

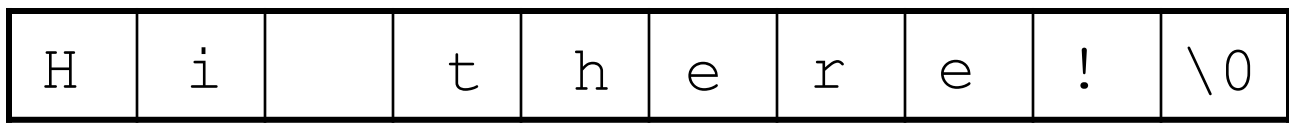

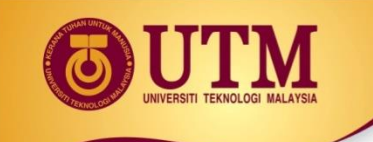

# **Review of the Internal Storage of C-Strings**

- Array of chars can be used to define storage for string: const int SIZE =  $20$ ;
	- char city[SIZE];
- Leave room for NULL at end
- Can enter a value using  $\sin$  or  $\gg$ 
	- Input is whitespace-terminated
	- No check to see if enough space
- For input containing whitespace, and to control amount of input, use cin.getline()

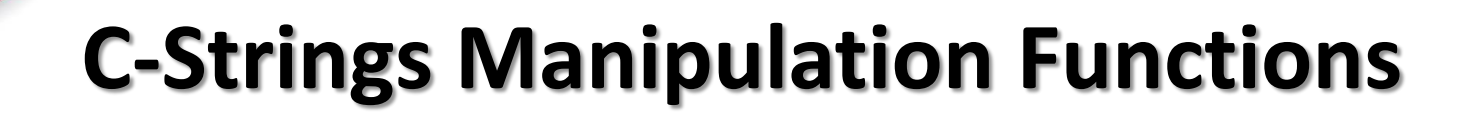

- The C++ library has numerous functions for handling C-strings.
- Requires cstring header file be included.
- Functions take one or more C-strings as arguments. Can use:
	- C-string name
	- pointer to C-string
	- literal string

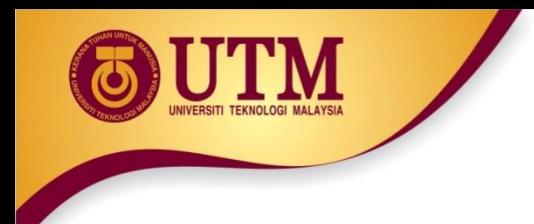

# **Functions for C-Strings**

- Functions:
	- strlen(str): returns length of C-string str

```
char city[SIZE] = "Missoula";
cout << strlen(city); // prints 8
```
 $-$  strcat(str1, str2): appends str2 to the end of str1

```
char location [SIZE] = "Missoula, ";
char state[3] = "MT";strcat(location, state);
// location now has "Missoula, MT"
```
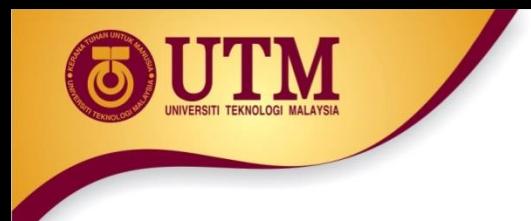

# **Function for C-Strings**

#### • Functions:

 $-$  strcpy(str1, str2): copies str2 to str1

```
const int SIZE = 20;
char fname [SIZE] = "Maureen",
name[SIZE];
strcpy(name, fname);
```
Note: strcat and strcpy perform no bounds checking to determine if there is enough space in receiving character array to hold the string it is being assigned.

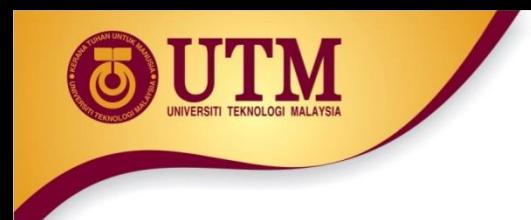

# **Function for C-Strings**

#### • Functions:

– strstr(str1, str2): finds the first occurrence of str2 in str1. Returns a pointer to match, or NULL if no match.

```
char river[] = "Wabash";
char word[] = "aba";cout << strstr(state, word);
// displays "abash"
```
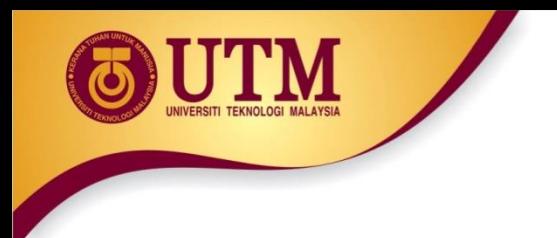

# **Comparing C-Strings**

- Also cannot use operator == char aString $[10] = "Hello"$ ; char anotherString $[10] = "Goodbye"$ ; aString == anotherString; // NOT allowed!
- Must use library function again: if (strcmp(aString, anotherString)) cout << "Strings NOT same."; else

cout << "Strings are same.";

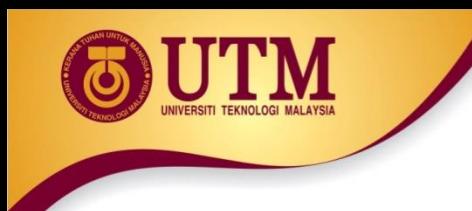

# **Working with C-Strings - Example**

```
#include <iostream>
#include <cstring>
using namespace std;
int main()
{ char reply;
   char garment [] = "overcoat";
   cout<<"Is it raining outside? Answer y/n\n";
   cin>>reply;
   if(reply=='y')strcpy(garment,"raincoat");
  cout<<"before you go out today take your "<<garment;
    return 0;
}
```
### **Predefined C-String Functions**

#### Display 9.1 Some Predefined C-String Functions in <cstring> (part 1 of 2)

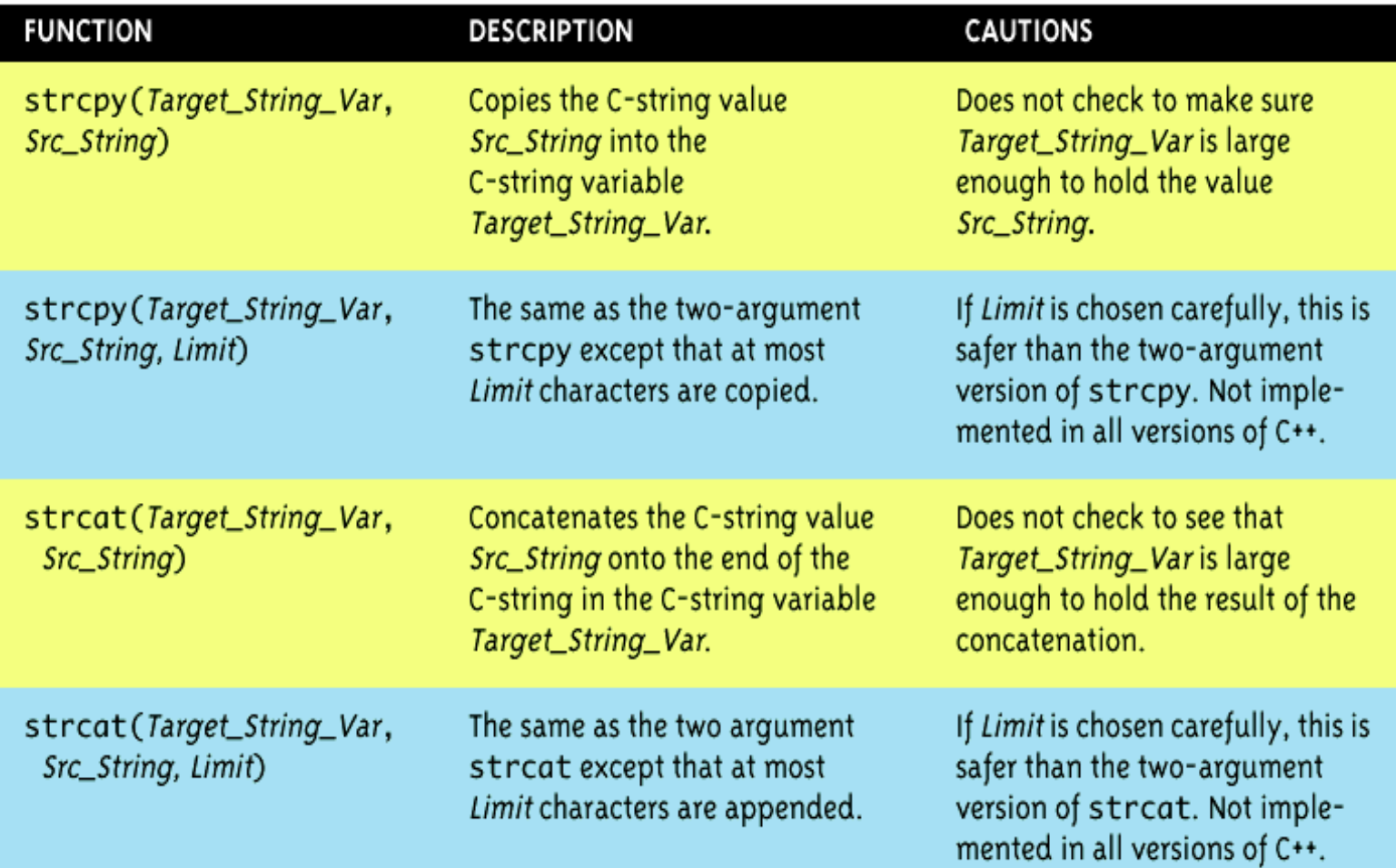

### **Predefined C-String Functions**

#### Display 9.1 Some Predefined C-String Functions in <cstring> (part 2 of 2)

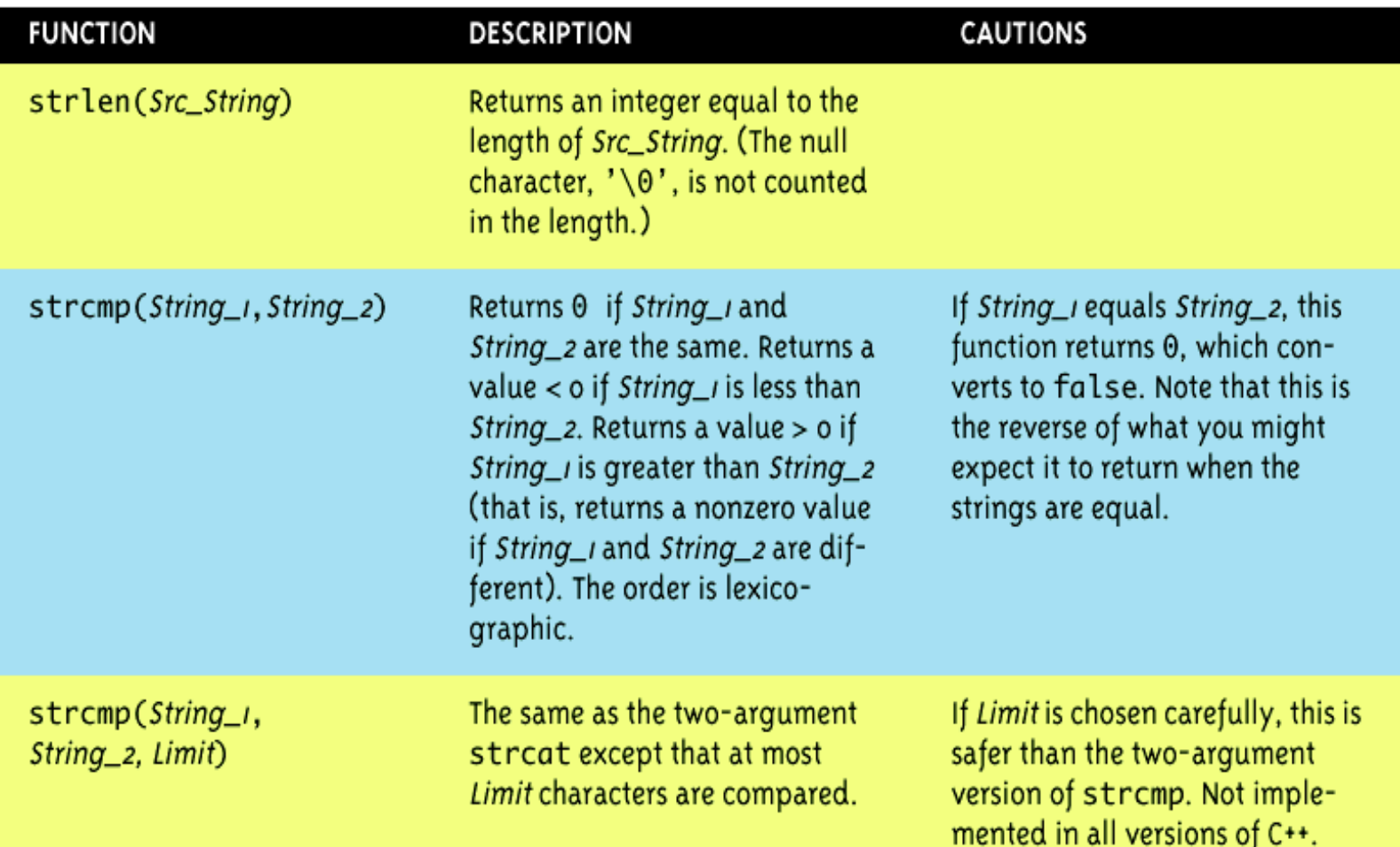

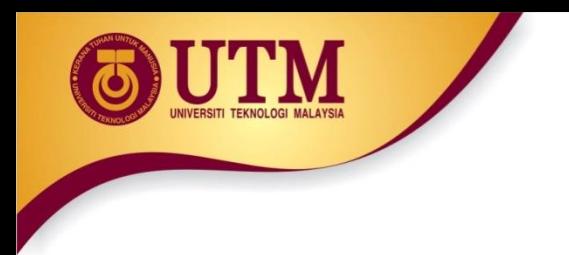

# **String/Numeric Conversion Functions**

- These functions convert between string and numeric forms of numbers
- Need to include **cstdlib** header file

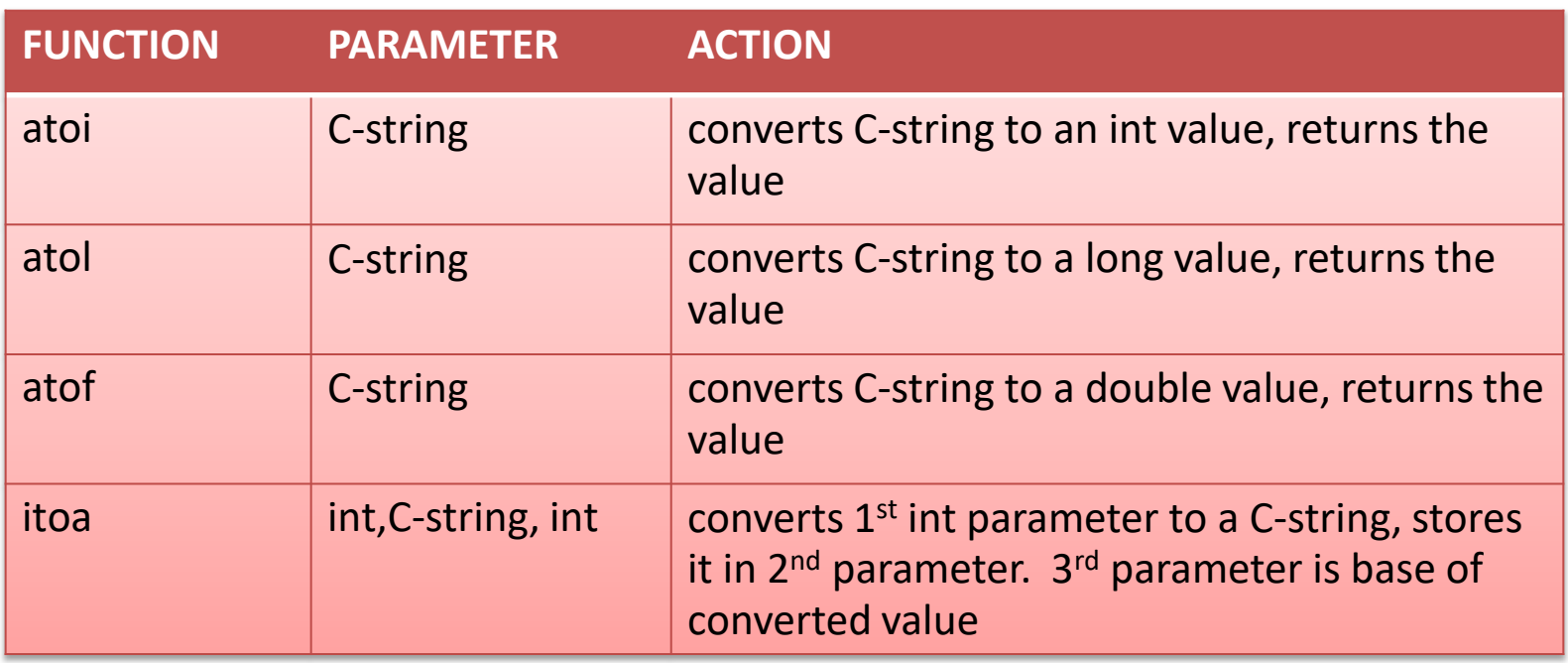
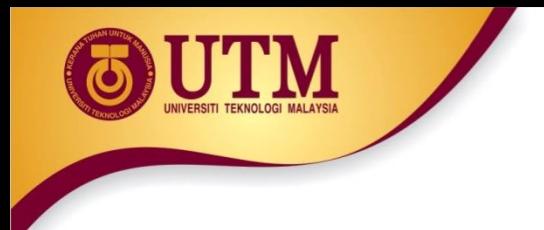

# **String/Numeric Conversion Functions**

- **atoi** converts **a**lphanumeric **to i**nt
- **atol** converts **a**lphanumeric **to l**ong
- **atof** converts a numeric string to a double
- if C-string being converted contains non-digits, results are undefined
	- function may return result of conversion up to first non-digit
	- function may return 0

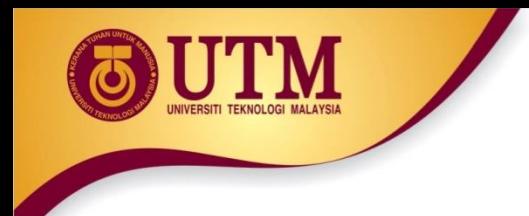

# **String/Numeric Conversion Functions**

- Examples:
	- int number;
	- long lnumber;
	- double dnumber;
	- $-$  number = atoi("57");
	- $-$  lnumber = atol("50000");
	- $-$  dnumber = atof("590.55");

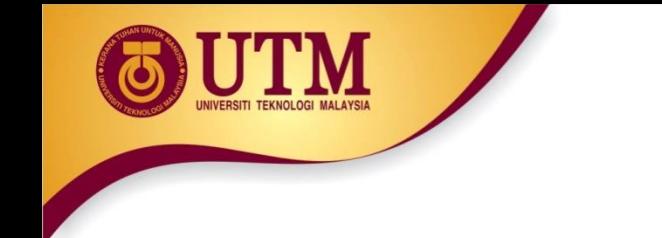

# **String/Numeric Conversion Functions**

- **itoa** converts an **i**nt **to** an **a**lphanumeric string
- Allows user to specify the base of conversion
	- itoa(int num, char numStr, int base)
	- **num** : number to convert
	- **numStr**: array to hold resulting string
	- **base**: base of conversion
- Example: To convert the number 1200 to a hexadecimal string
	- $-$  char numStr $[10]$ ;
	- itoa(1200, numStr, 16);

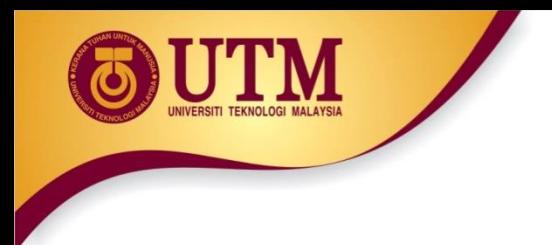

#### **User-Defined Functions**

- User-defined functions are created by you, the programmer.
- Commonly used to break a problem down into small **manageable** pieces.
- You are already familiar with the one function that every C++ program possesses: int main()
	- Ideally, your main() function should be very short and should consist primarily of function calls.

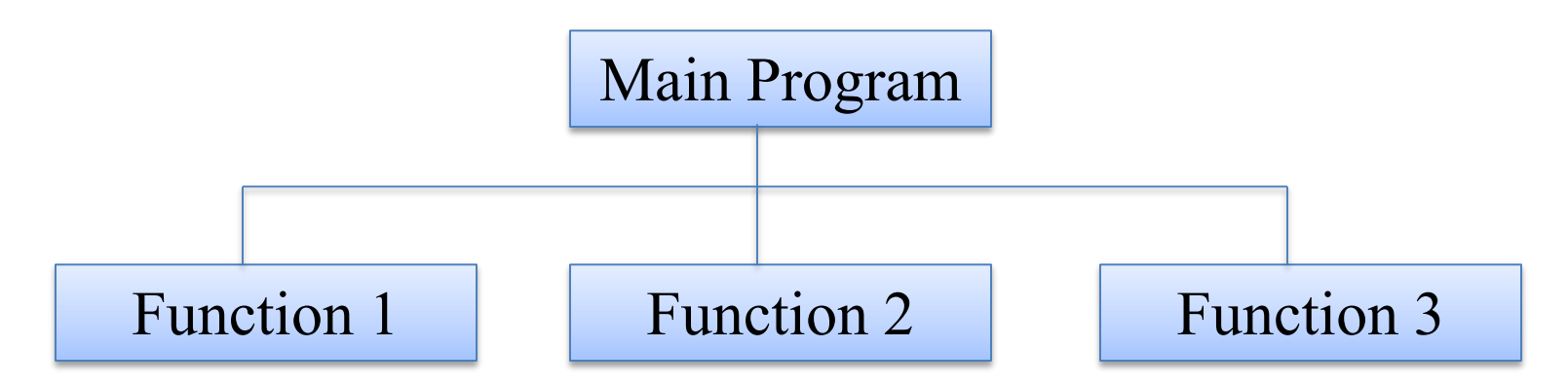

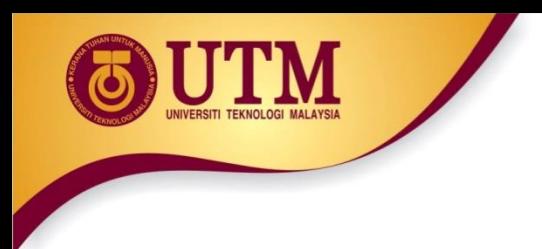

## **Defining and Calling Functions**

- Every functions must have:
	- **Function call:** statement causes a function to execute
	- **Function definition:** statements that make up a function

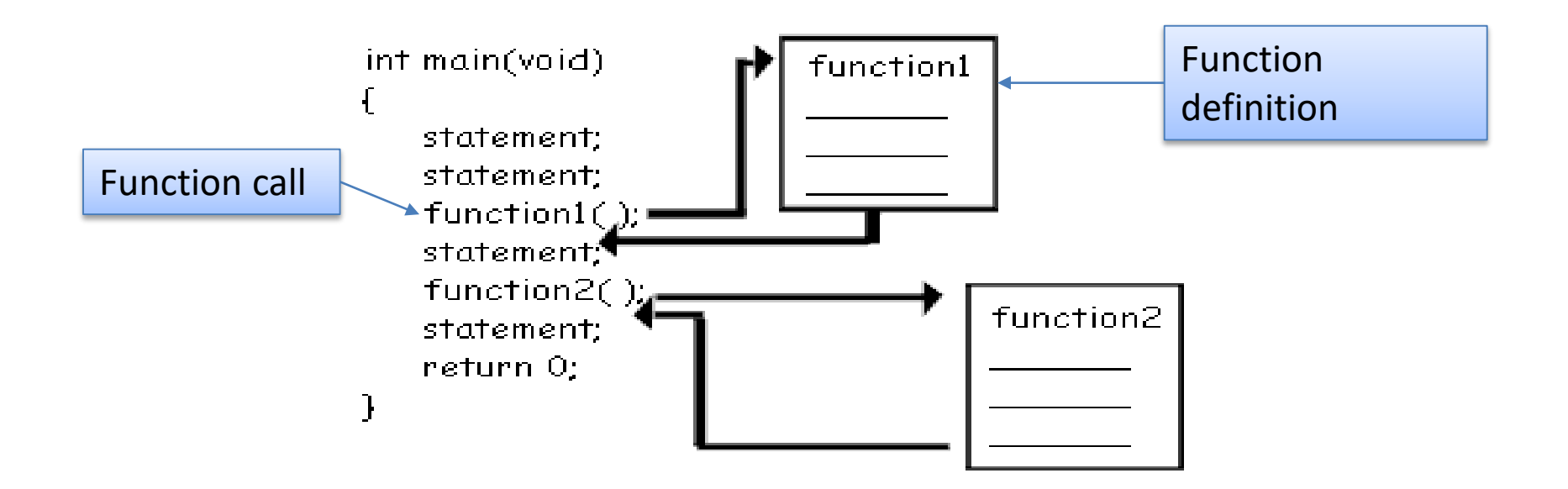

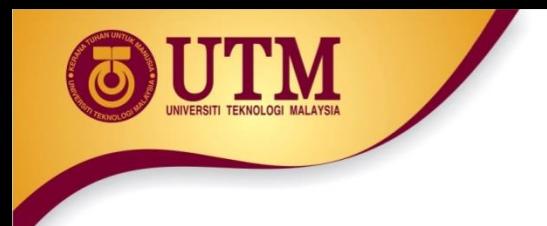

#### **Function Definition**

- Definition includes:
	- return type: data type of the value that function returns to the part of the program that calls it
	- name: name of the function. Function names follow same rules as variables
	- parameter list: variables containing values passed to the function
	- body: statements that perform the function's task, enclosed in {}

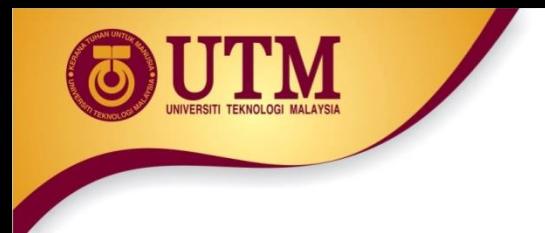

# **Function Definition (cont.)**

• The general form of a function definition in C++ is as follows:

```
function-returntype function-name( parameter-list ) 
{ 
       local-definitions; 
       function-implementation; 
}
```
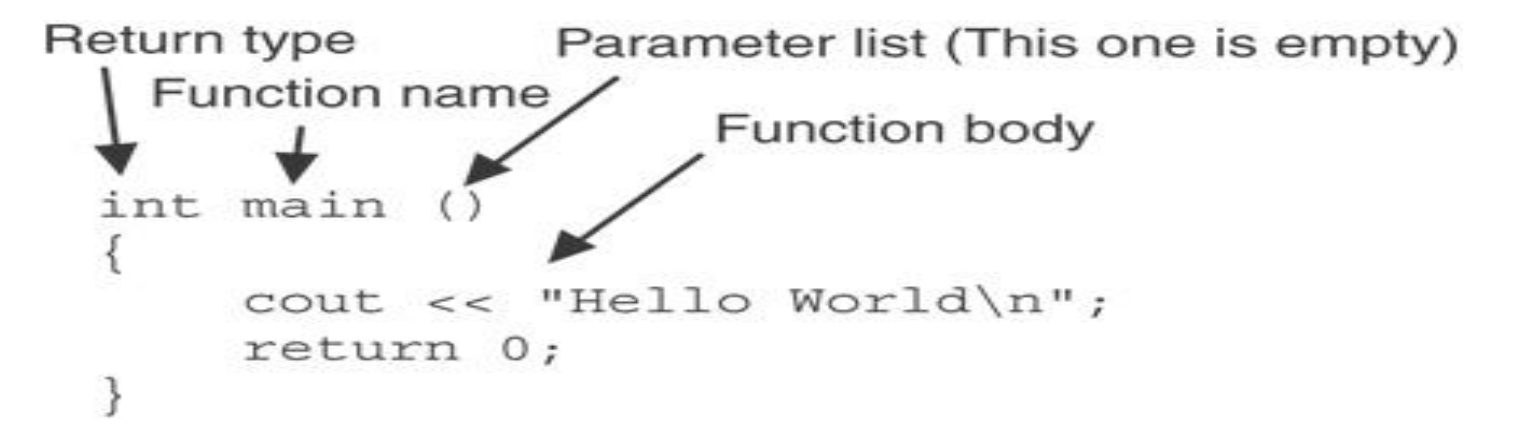

Note: The line that reads int main() is the function header.

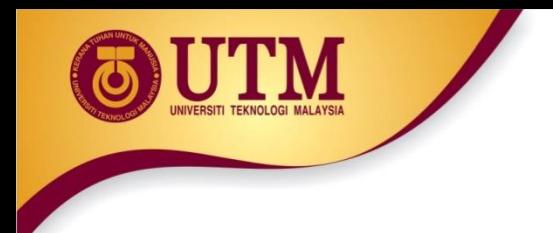

## **Function Return Type**

- If a function returns a value, the type of the value must be indicated:
	- int main()
- If a function does not return a value, its return type is void:

```
void printHeading()
{
     cout << "Monthly Sales\n";
}
```
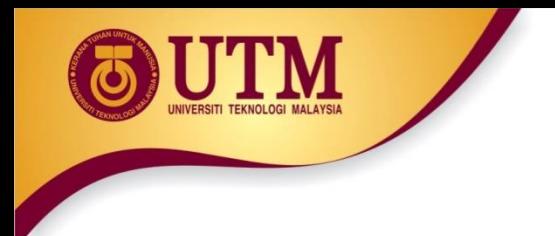

## **Calling a Function**

• To call a function, use the function name followed by () and ;

```
printHeading();
```
- When called, program executes the body of the called function
- After the function terminates, execution resumes in the calling function at point of call.

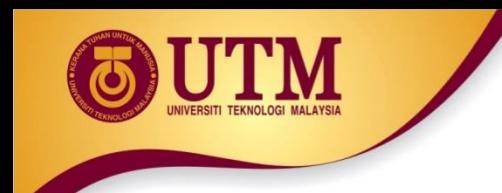

#### **The Flowchart**

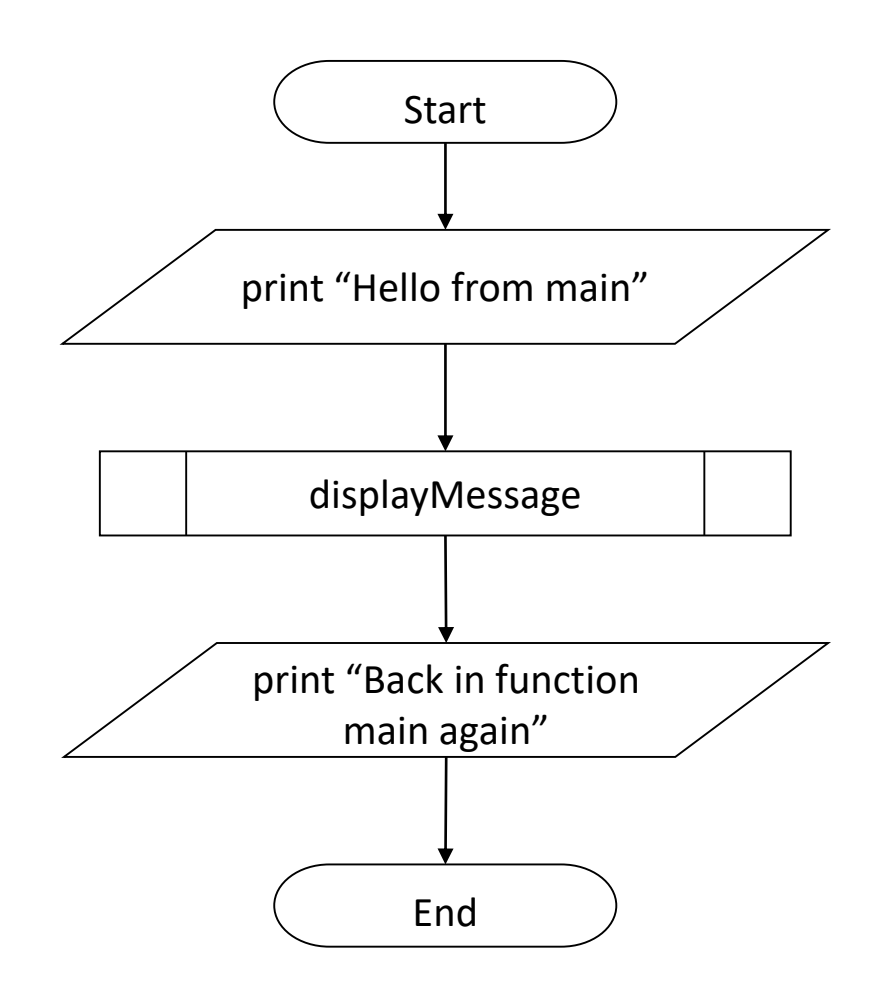

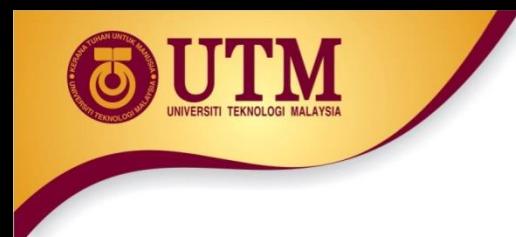

### **The Pseudo Code**

- Start
- Print "Hello from main"
- call displayMessage
- Print "Back in function main again"
- End
- displayMessage:
	- Print "Hello from the function displayMessage"

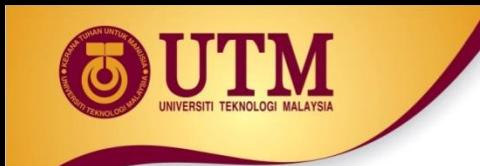

#### **The Structure Chart**

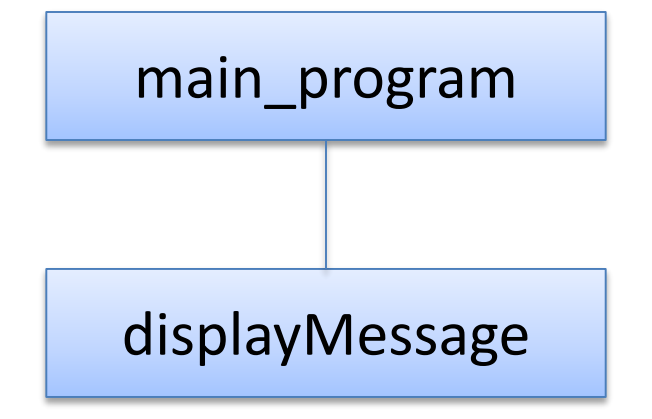

#### **Calling a Function - Example**

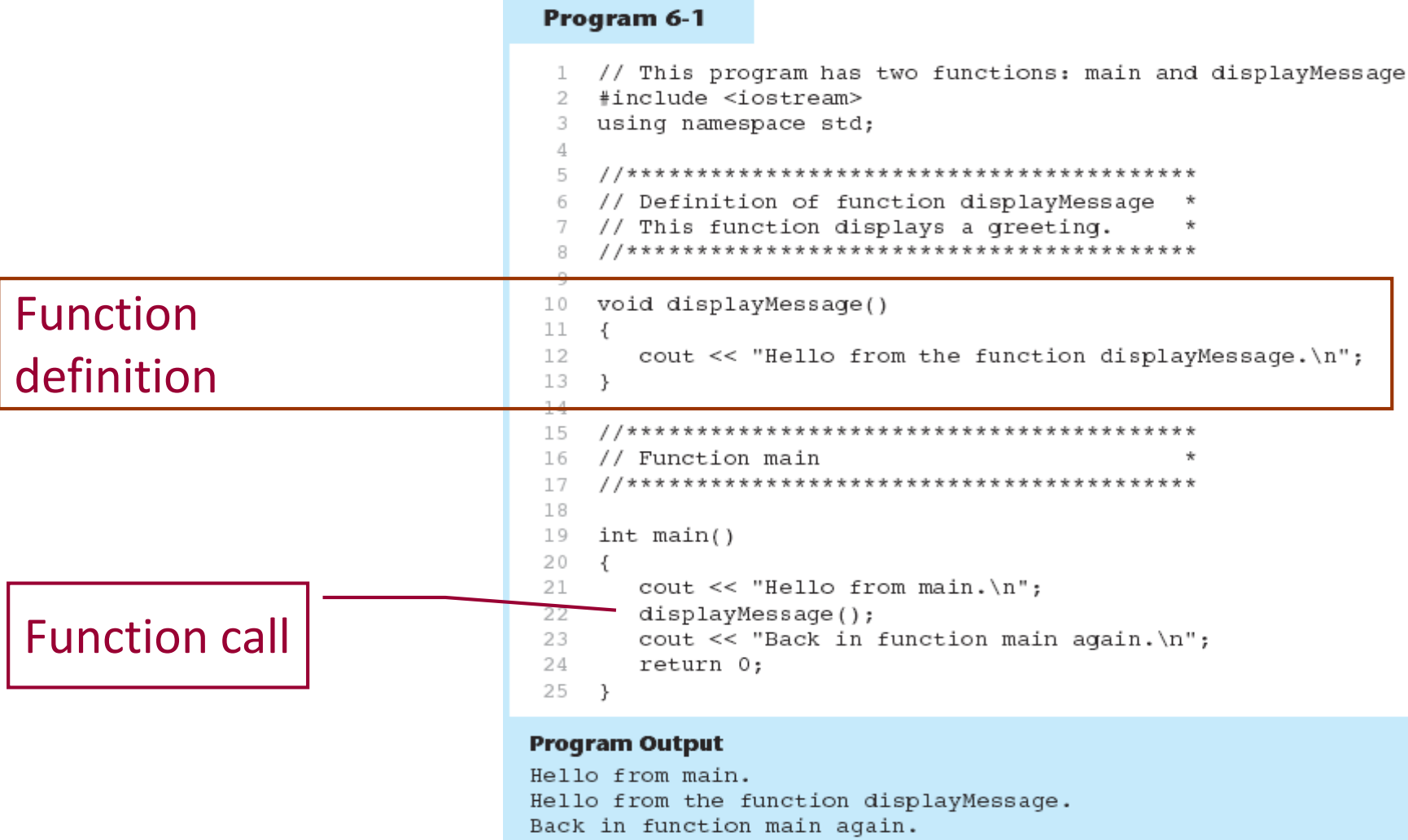

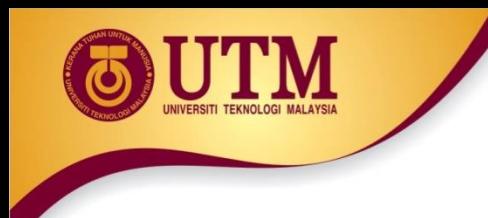

## **Flow of Control in Program 6-1**

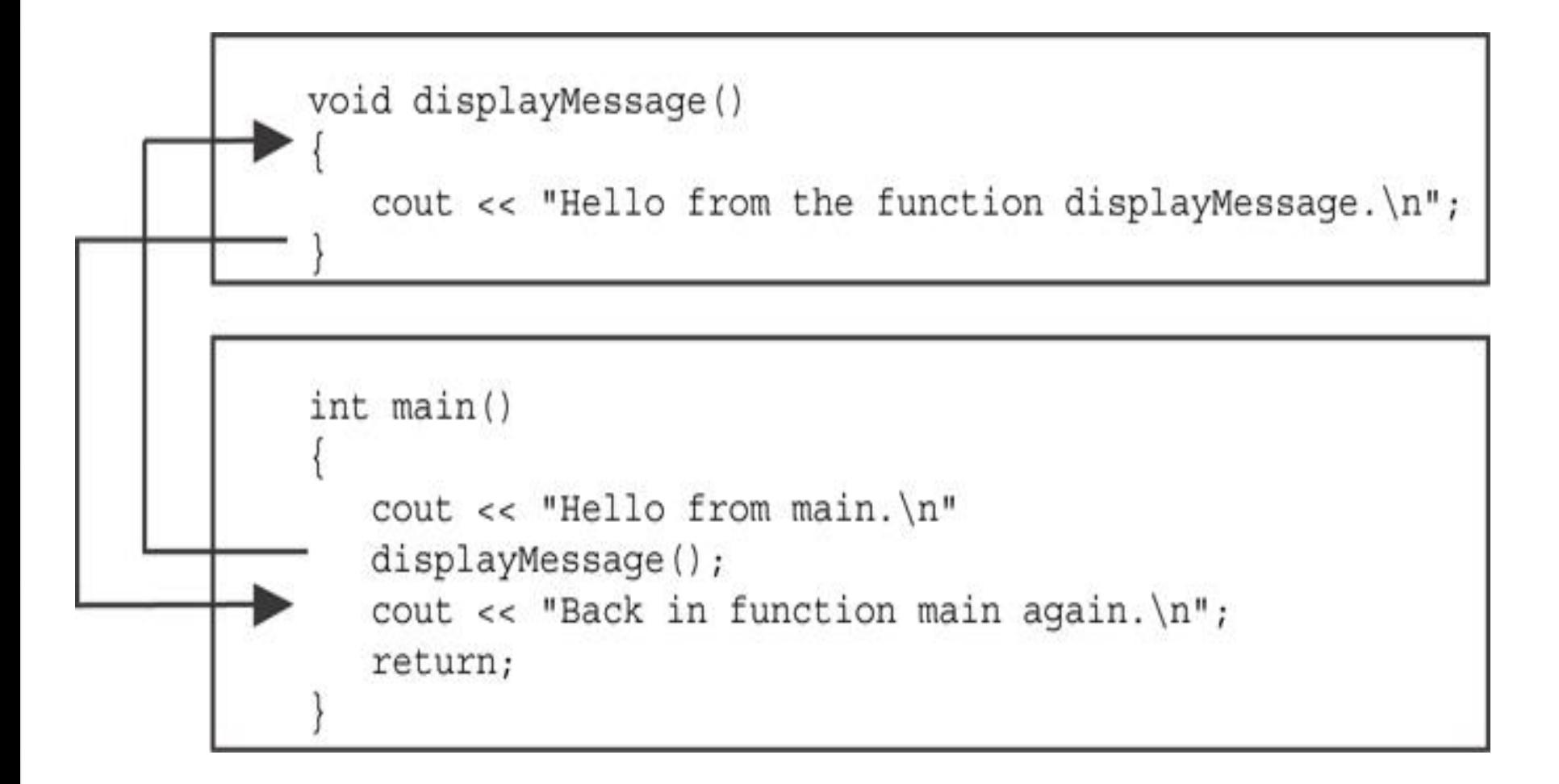

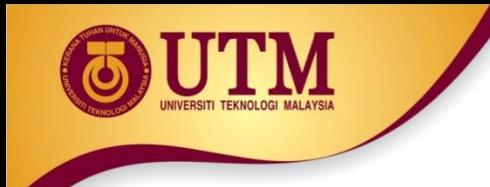

# **User-Defined Functions: Example 2**

```
01 #include <iostream>
02 #include <cmath>
03 using namespace std;
04
05 float distance(float x, float y) 
06 { float dist;
07 dist = sqrt(x * x + y * y);
08 return dist;
09 }
10
11 void main()
12 {
13 float x,y,dist; 
14 cout << "Testing function distance(x,y)" << endl; 
15 cout \lt\lt "Enter values for x and y: ";
16 cin >> x >> y; 
17 dist = distance (x, y);
18 cout << "Distance of (" << x << ',' << y << ") from origin is 
       " << dist << endl << "Tested" << endl; 
19 }
```
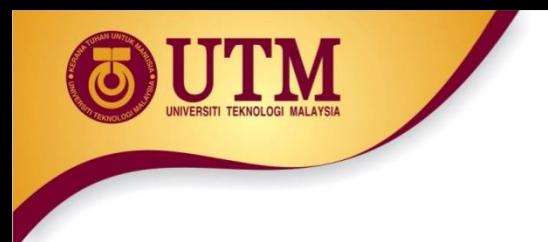

# **Calling Functions**

- main can call any number of functions
- Functions can call other functions
- Compiler **must** know the following about a function before it is called:
	- name
	- return type
	- number of parameters
	- data type of each parameter

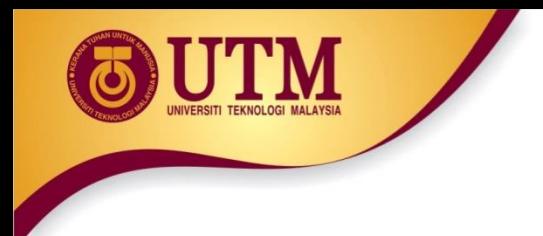

#### **In-Class Exercise**

- Do Lab 11, Exercise 1, No 1 (pg. 147-149)
- Which of the following function headers are valid? If they are invalid, explain why.
	- $-$  one (int a, int b)
	- int thisone(char x)
	- char another (int a, b)
	- double yetanother

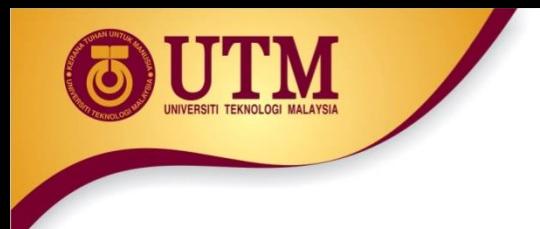

#### **Function Prototypes**

- Ways to **notify the compiler** about a function before a call to the function:
	- Place function definition before calling function's definition
	- Use a function prototype (function declaration) like the function definition without the body
		- Header: void printHeading()
		- Prototype: void printHeading();

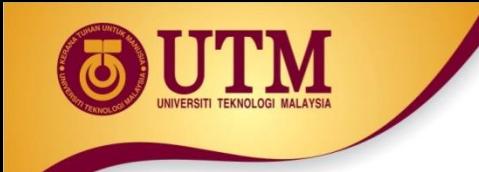

# **User-Defined Functions: Function Prototypes**

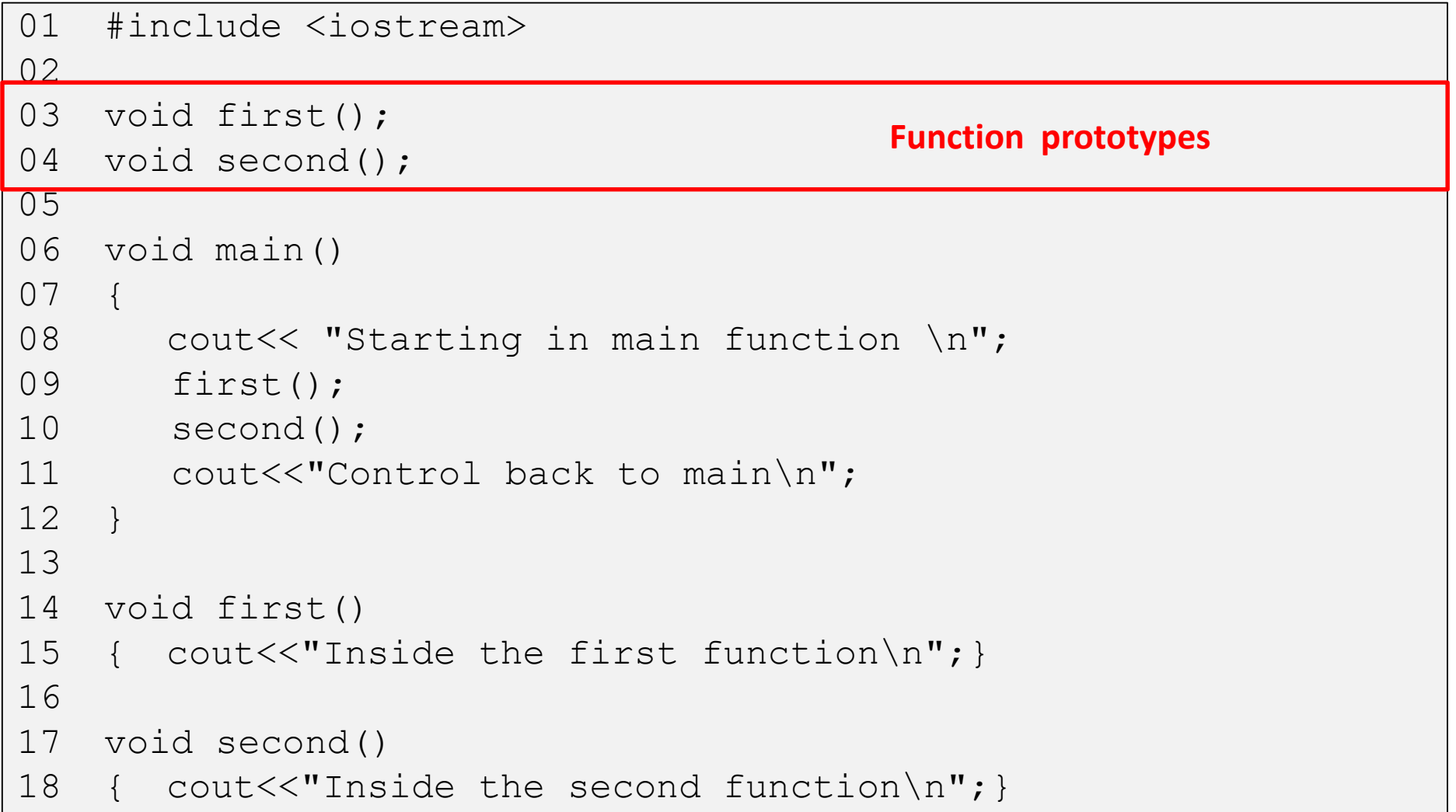

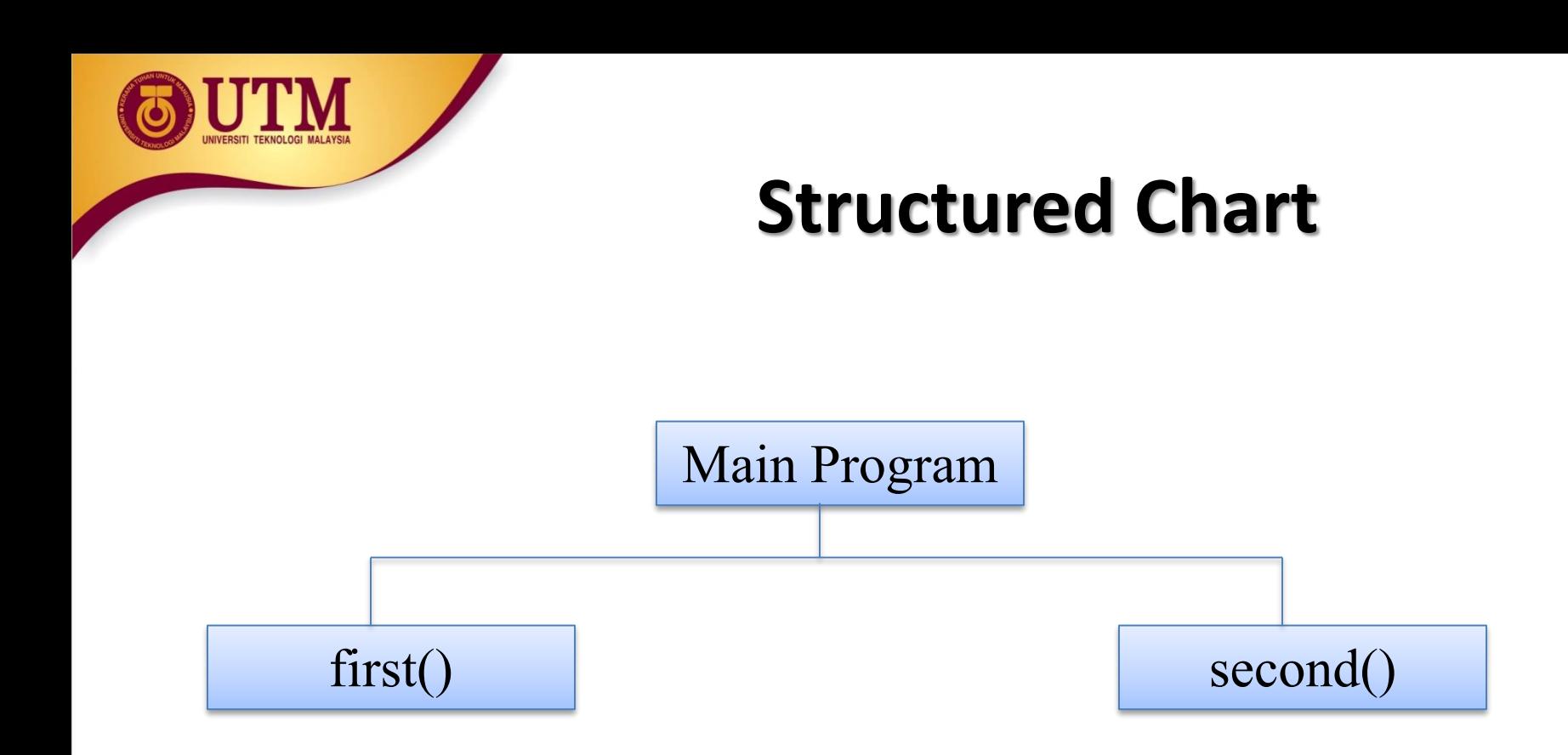

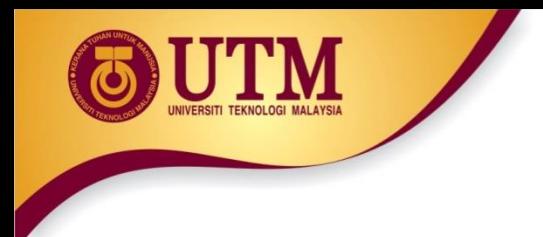

#### **Prototype Notes**

- Place prototypes near **top** of program
- Program must include either prototype **or** full function definition before any call to the function – compiler error otherwise
- When using prototypes, can place function definitions in any order in source file

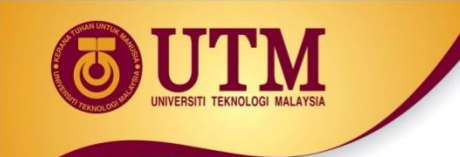

### **User-Defined Functions: Functions with No Parameters**

```
01 #include <iostream>
```

```
02 void printhi();
```

```
03
```

```
04 void main(){
```

```
05 cout << "Testing function printhi()" << endl;
```

```
06 printhi();
```

```
07 cout << "Tested" << endl;
```

```
08 } // End of main
```
09

```
10 // Function Definitions
```

```
11 void printhi()
```
12 {

```
13 cout << "Hi \n";
```
14 }

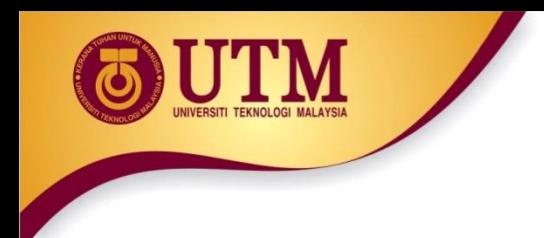

#### **In-Class Exercise**

• Do Lab 11, Exercise 3, No. 1 (pg. 163)

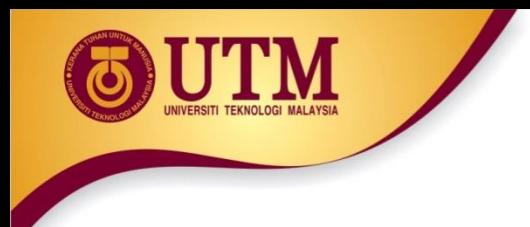

#### **Sending Data into a Function**

• Can **pass values** into a function at time of call:

 $c = pow(a, b);$ 

- Values passed to function are arguments
- Variables in a function that **hold the values passed** as arguments are parameters

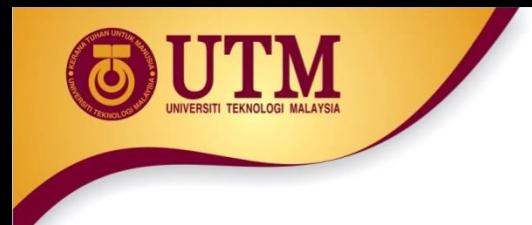

## **A Function with a Parameter Variable**

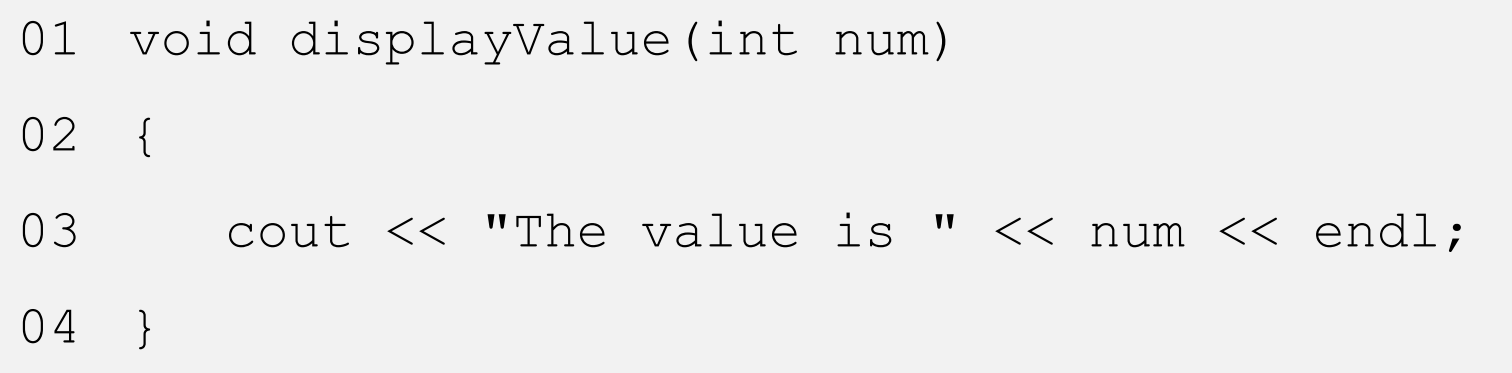

The integer variable num is a **parameter**. It accepts any integer value passed to the function.

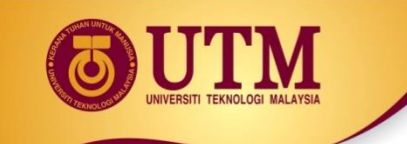

#### **User-Defined Functions: Functions with Parameter and No Return Values (1)**

```
01 #include <iostream>
```

```
02 using namespace std;
```

```
03 void printhi(int);
```

```
04
```

```
05 void main(){
```

```
06 int n;
```

```
07 cout << "Enter a value for n: ";
```

```
08 cin >> n;
```

```
09 printhi(n);
```

```
10 cout << "Tested \n"; }
```

```
11
```

```
12 void printhi(int n)
```

```
13 {
```

```
14 int i;
```

```
14 for (i = 0; i < n; i++)
```

```
15 cout << "Hi \n";
```
16 }

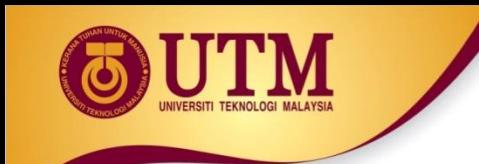

#### **The Structure Chart**

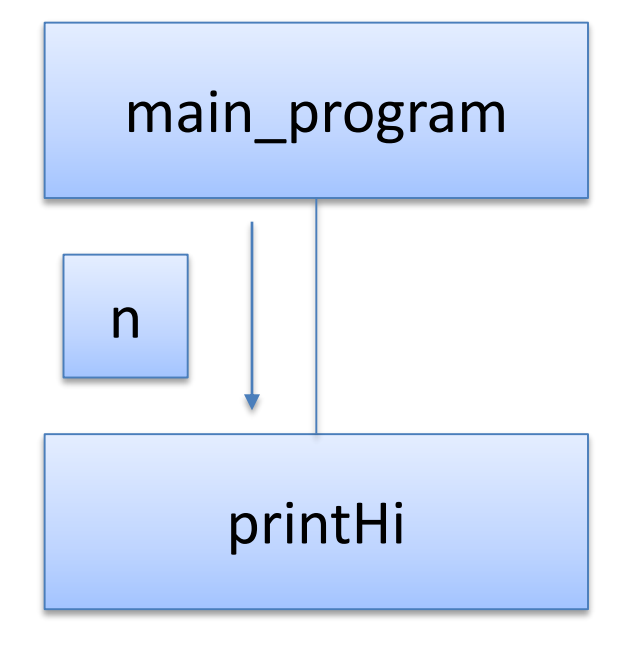

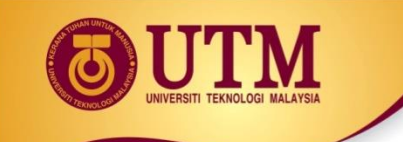

#### **User-Defined Functions: Functions with Parameter and No Return Values (2)**

```
01 #include <iostream>
02 using namespace std;
03
04 void displayValue(int);
05
06 void main()
07 \frac{1}{2}08 cout<<"Passing number 5 to displayValue\n";
09 displayValue(5);
10 cout<<"Back in main\n";
11 }
12
13 void displayValue(int n)
14 {
15 cout<<"The value is " << n << endl;
16 }
```
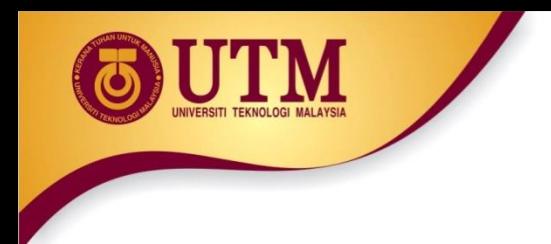

### **Other Parameter Terminology**

- A parameter can also be called a formal parameter or a formal argument
- An argument can also be called an actual parameter or an actual argument

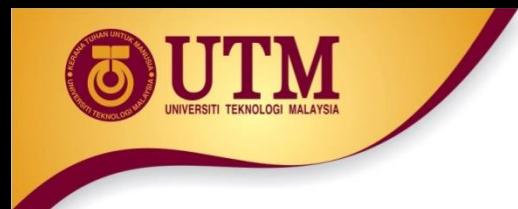

### **Parameters, Prototypes, and Function Headers**

- For each function argument,
	- the **prototype** must include the **data type** of each parameter inside its parentheses
	- the **header** must include a **declaration** for each parameter in its ()
		- void evenOrOdd(int); //prototype
		- void evenOrOdd(int num) //header
		- evenOrOdd(val); //call

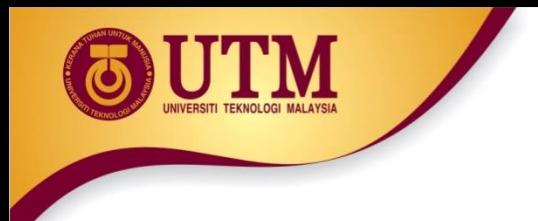

#### **Function Call Notes**

- Value of argument is **copied** into parameter when the function is called
- A parameter's scope is the function which uses it
- Function can have **multiple** parameters
- There **must** be a **data type** listed in the prototype () and an **argument declaration** in the function header () for each parameter
- Arguments will be promoted/demoted as necessary to **match** parameters

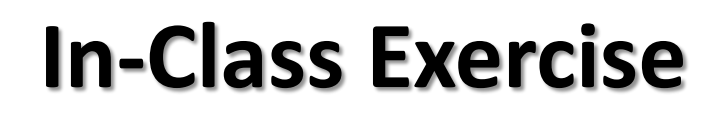

• What is the output of this program?

```
01 #include <iostream>
02
03 // Function prototype
04 void showDouble(int);
05
06 int main(){
07 int num;
08 for (num = 0; num < 10; num++)
09 showDouble(num);
10 system("pause");
11 return 0;
12 }
13
14 //Definition of function 
15 void showDouble(int value) {
16 cout<<value <<"\t";
17 cout \lt\lt (value * 2)\lt\lt endl;
18 }
```
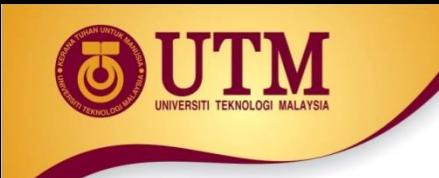

# **User Defined Functions: Passing Multiple Arguments**

- When calling a function and passing multiple arguments:
	- the number of arguments in the call must match the prototype and definition
	- the first argument will be used to initialize the first parameter, the second argument to initialize the second parameter, etc.

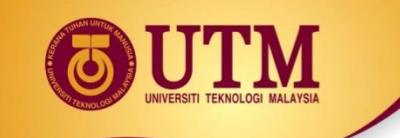

# **User-Defined Functions: Passing Multiple Arguments (cont.)**

```
01 #include <iostream>
02 using namespace std;
03 void showSum(int, int, int);
04
05 int main()
06 {
07 int value1, value2, value3;
08
09 cout<<"Enter 3 integers: ";
10 cin>> value1 >> value2 >> value3;
11 showSum(value1, value2, value3);
12 
13 return 0;
14 }
15
16 void showSum(int a, int b, int c)
17 {
18 cout<<"The sum: "<<a+b+c;
19 }
```
# **Passing Multiple Arguments (cont.)**

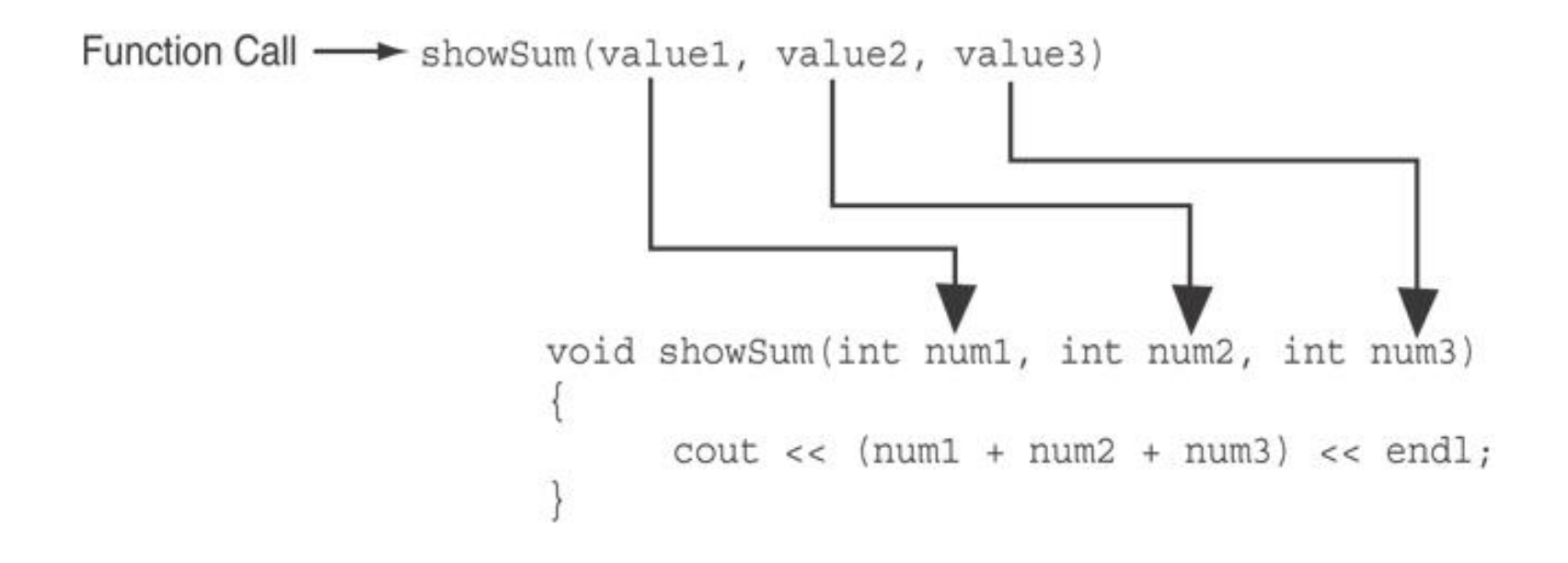

#### The function call in line 18 passes value1, value2, and value3 as a arguments to the function.

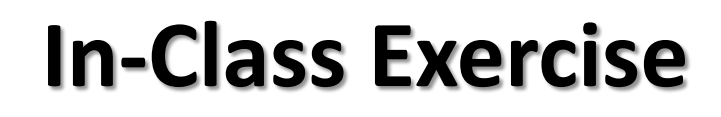

• What is the output of this program?

```
01 #include <iostream>
02
03 // Function prototype
04 void func1(double, int);
05
06 int main(){
07 int x = 0; double y = 1.5;
08 cout << x << " " << y<< endl;
09 func1 (y, x);
10 cout \langle \langle x \rangle \langle x \rangle " \langle \langle y \rangle \langle x \rangle endl;
11 system ("pause");
12 return 0;
13 }
14
15 void func1(double a, int b){
16 cout << a << " " <<b<< end1;17 a=0.0; b=10;
18 cout \lt\lt a \lt' " \lt\lt\lt b \lt\lt endl;
19 }
```
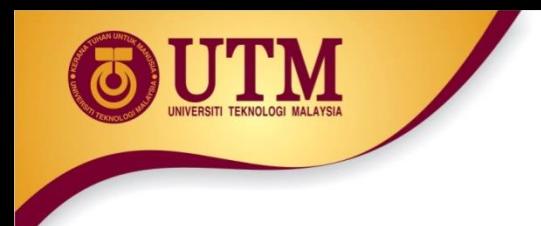

# **User-Defined Functions: Passing Data**

- Passing by Value
- Passing by Reference

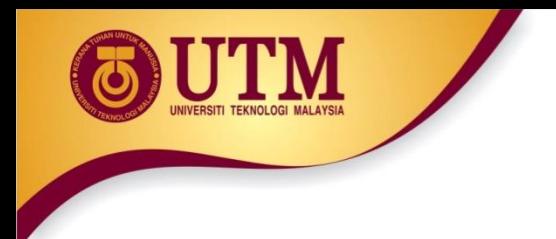

# **Passing Data by Value**

- Pass by value: when an argument is passed to a function, its value is **copied** into the parameter.
- Changes to the parameter in the function do not affect the value of the argument

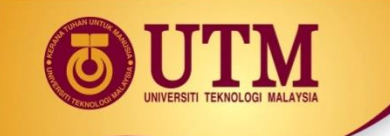

# **User-Defined Functions: Passing Data by Value (cont.)**

```
01 #include <iostream>
02 using namespace std;
03
04 void f( int n ) {
05 cout << "Inside f( int ), the value of the parameter is " 
      << n << end1;
06 n += 37;
07 cout << "Inside f( int ), the modified parameter is now " 
      << n << end1;
08
09 int main() {
10 int m = 612;
11
12 cout << "The integer m = " << m << end;13 cout << "Calling f( m )..." << endl;
14 f( m );
15 cout << "The integer m = " << m << end;16 return 0;
17 }
```
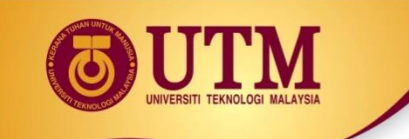

# **User-Defined Functions: Passing** Data by Value (cont.)

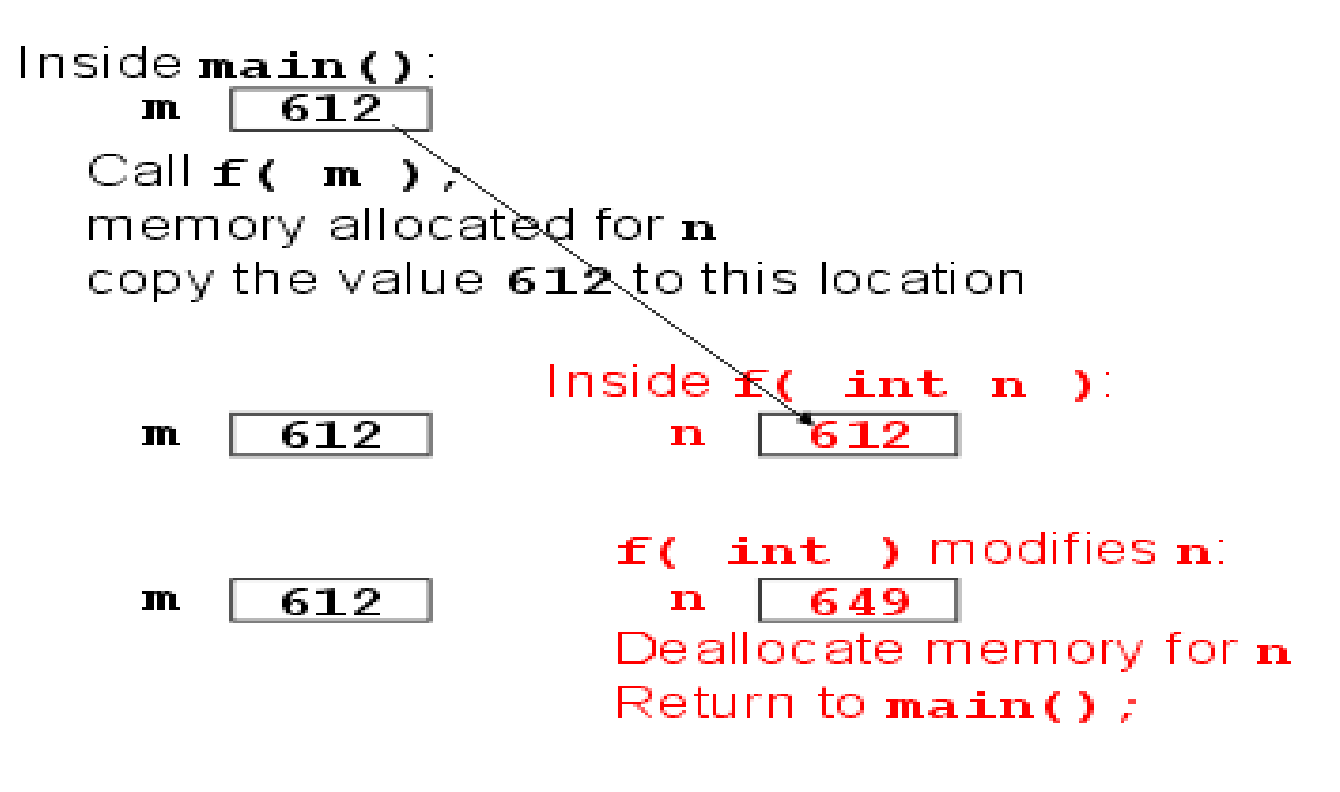

Backin  $\texttt{main}()$  . the variable  $m$  is unchanged:

$$
m \quad 612
$$

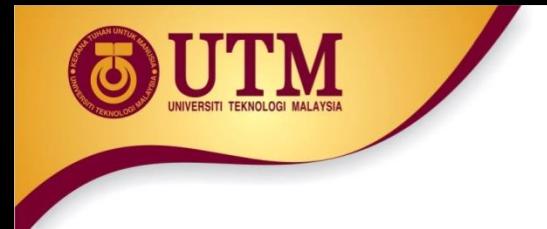

# **Passing Information to Parameters by Value**

• Example: int val=5;

evenOrOdd(val);

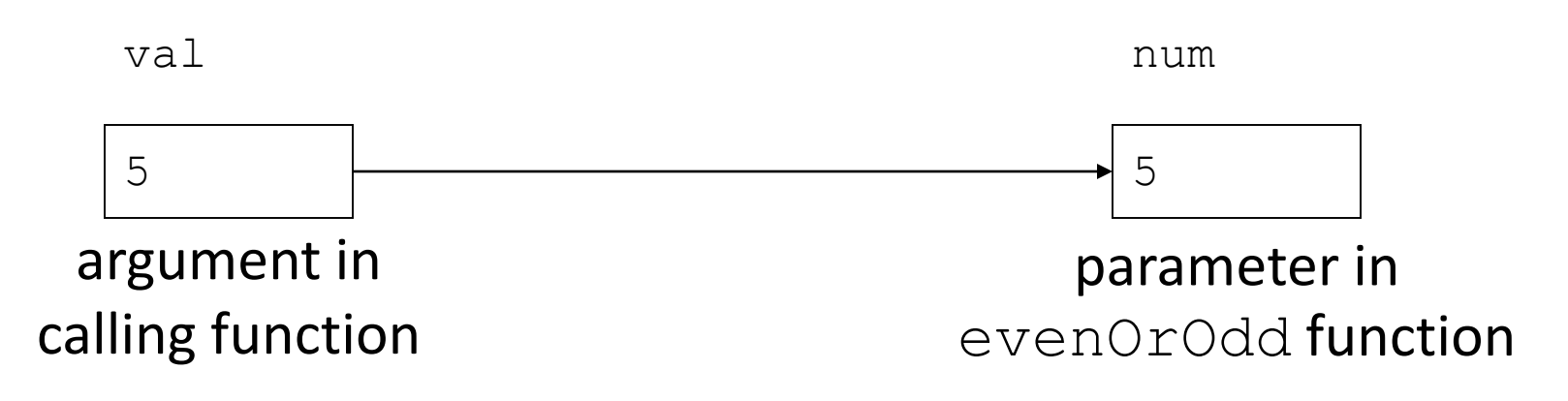

evenOrOdd can change variable num, but it will have no effect on variable val

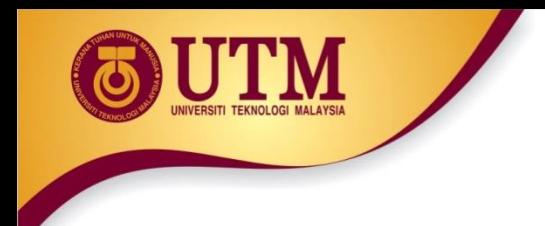

- Do Lab 11, Exercise 1, No. 12 (pg. 152)
- Do Lab 11, Exercise 3, No. 3 (pg. 164)

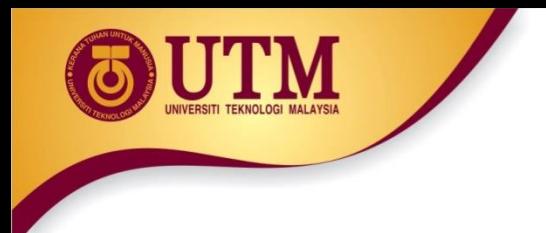

# **Using Functions in Menu-Driven Programs**

- Functions can be used
	- to implement user choices from menu
	- to implement general-purpose tasks:
		- Higher-level functions can call general-purpose functions, minimizing the total number of functions and speeding program development time
- **See Program 6-10 in the text book (pg. 310-311)**

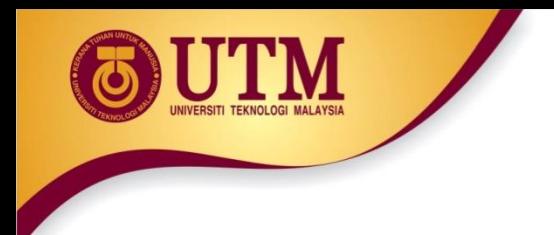

### **The** return **Statement**

- Used to end execution of a function
- Can be placed anywhere in a function
	- Statements that follow the return statement will not be executed
- Can be used to prevent abnormal termination of program
- In a void function without a return statement, the function ends at its last }

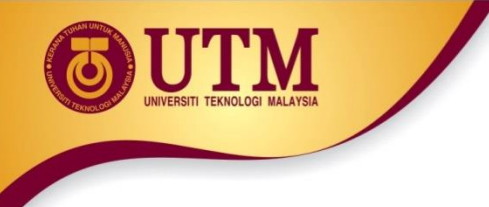

## **Returning a Value from a Function**

- A function can return a value back to the statement that called the function.
- You've already seen the pow function, which returns a value:

```
double x;
x = pow(2.0, 10.0);
```
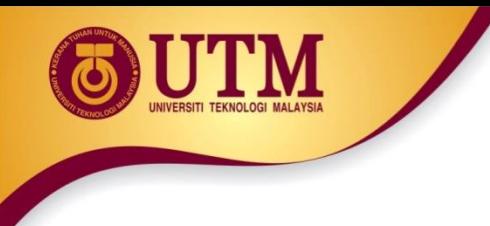

## **Returning a Value from a Function**

• In a value-returning function, the return statement can be used to return a value from function to the point of call. Example:

```
int sum(int num1, int num2)
\{double result;
  result = num1 + num2;return result;
}
```
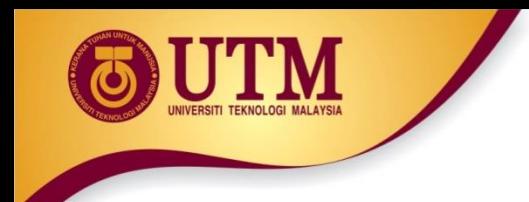

## **A Value-Returning Function**

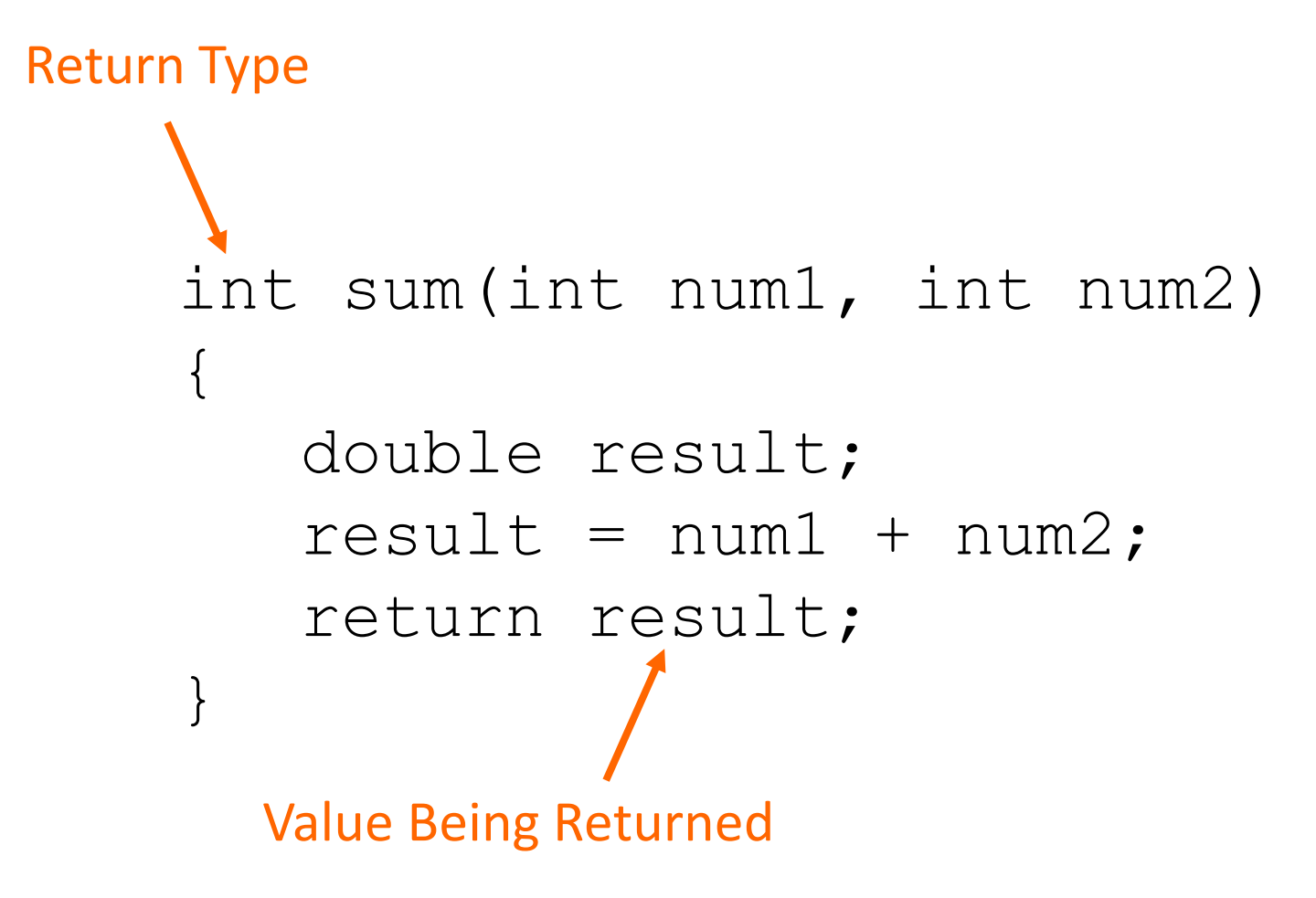

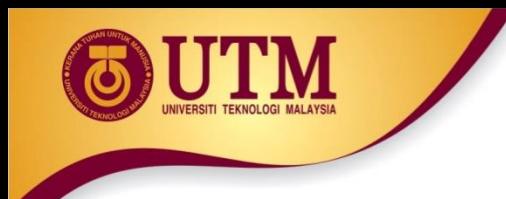

## **A Value-Returning Function**

#### int sum(int num1, int num2) { return num1 + num2; }

Functions can return the values of expressions, such as  $num1 + num2$ 

#### **The return Statement - Example**

#### Program 6-11

```
// This program uses a function to perform division. If division
   // by zero is detected, the function returns.
 2
    #include <iostream>
 3
    using namespace std;
 4
 5
 6
   // Function prototype.
 7
    void divide(double, double);
 8
    int main()
 9
10
    €
11double num1, num2;
1213
       cout << "Enter two numbers and I will divide the first\n";
14\text{cut} \ll "number by the second number: ";
15 -\text{cin} \gg \text{num1} \gg \text{num2};divide(num1, num2);16 —
       return 0;
17
18
    <sup>}</sup>
```
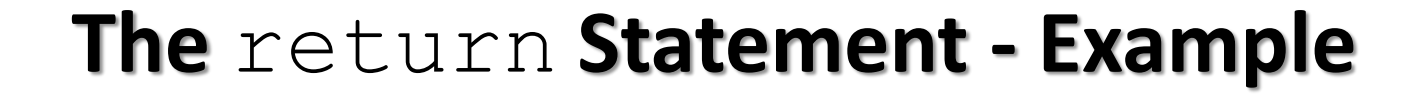

#### *Program 6-11(Continued)*

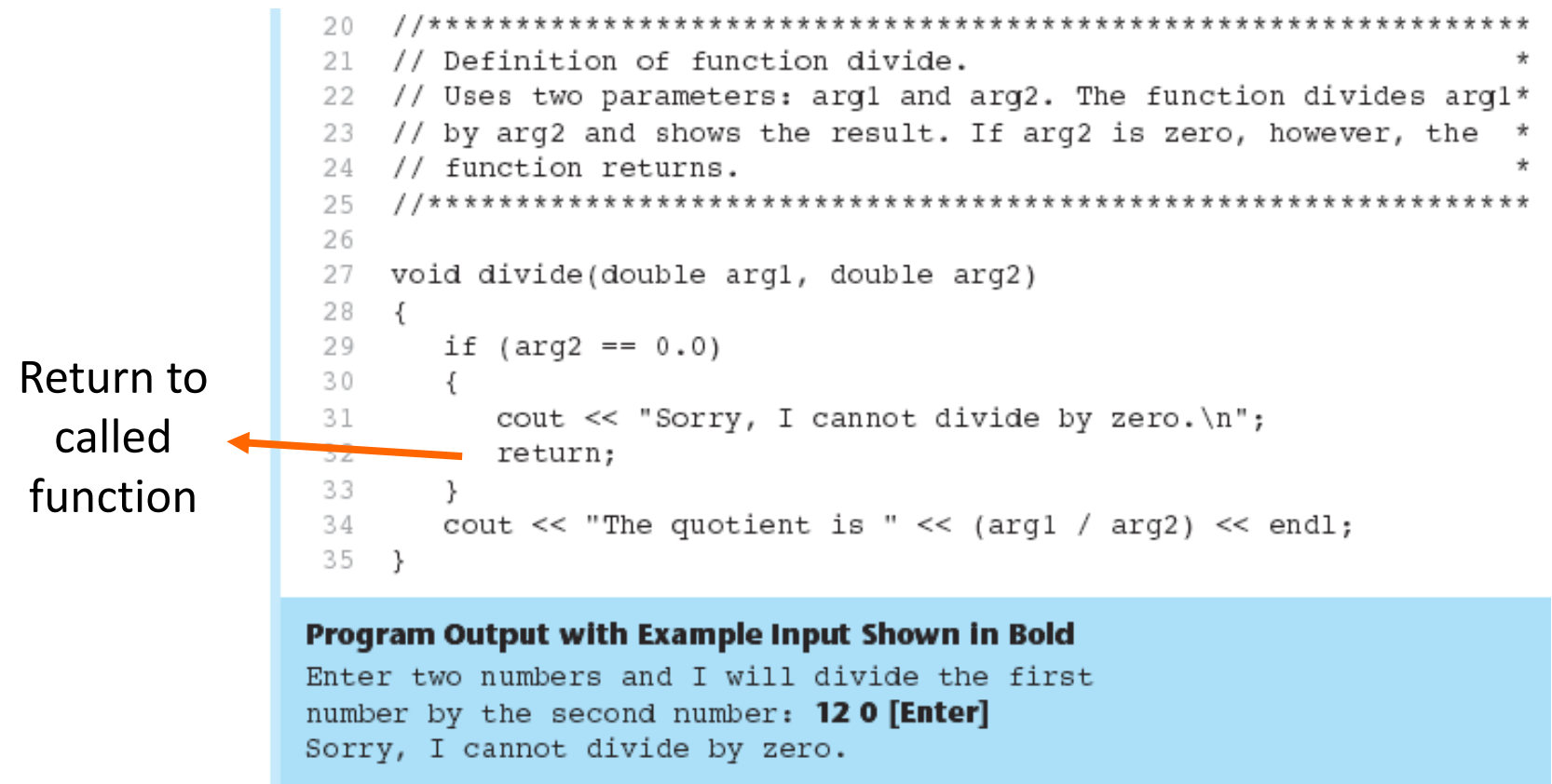

#### **Returning a Value From a Function**

#### Program 6-12

```
// This program uses a function that returns a value.
 ı
   #include <iostream>
 2.
 3.
   using namespace std;
 4
 5
   // Function prototype
    int sum(int, int);6.
 7
 8
    int main()9
    ₹
       int valuel = 20, \frac{1}{\pi} The first value
10
           value2 = 40, // The second value
1112total;
                          // To hold the total
1.314// Call the sum function, passing the contents of
15// valuel and value2 as arguments. Assign the return
      // value to the total variable.
16
17
       total = sum(value1, value2);18
19
       // Display the sum of the values.
20
       cout << "The sum of " << valuel << " and "
21<< value2 << " is " << total << endl;
22
       return 0;
23
   \rightarrow
```
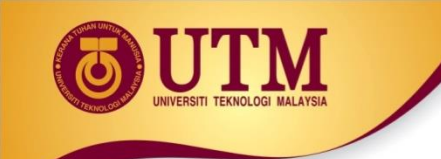

#### **Returning a Value From a Function**

#### *Program 6-12 (Continued)*

```
24
  25.
26.
  // Definition of function sum. This function returns
  // the sum of its two parameters.
27
  28
29
30
  int sum(int numl, int num2)
31 -{
32 -return num1 + num2;
33
 \rightarrow
```
#### **Program Output**

The sum of 20 and 40 is 60

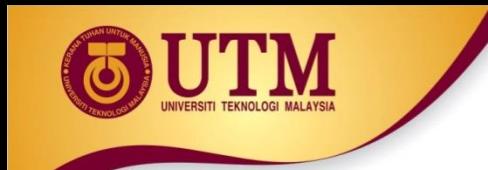

### **The Structure Chart**

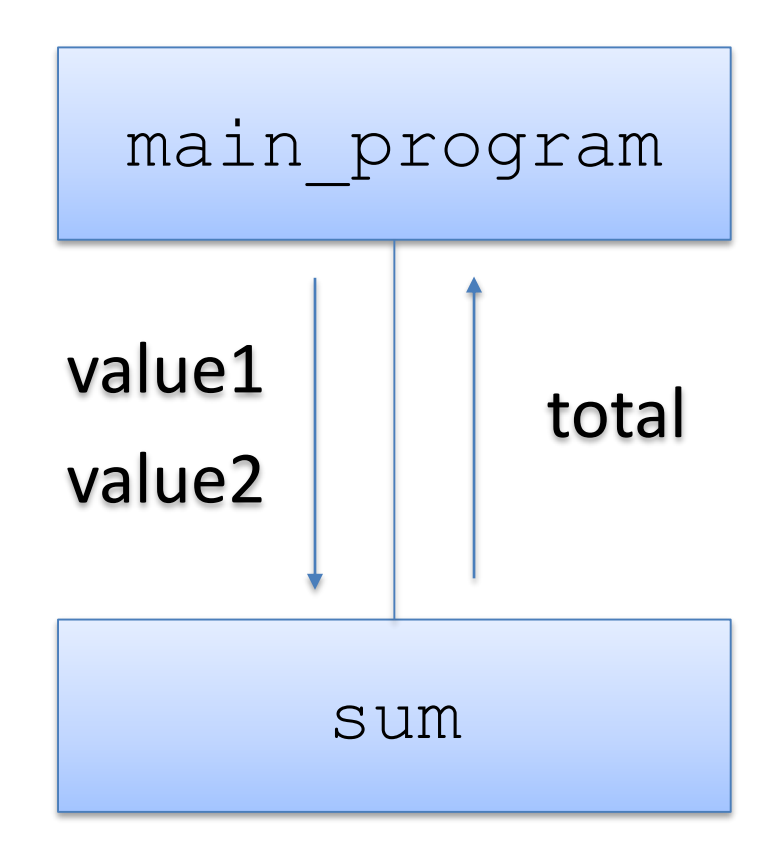

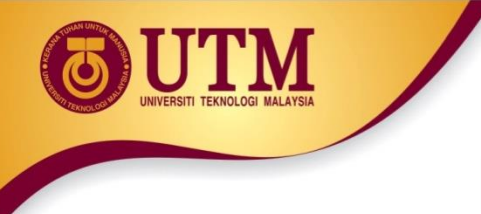

#### **Returning a Value From a Function**

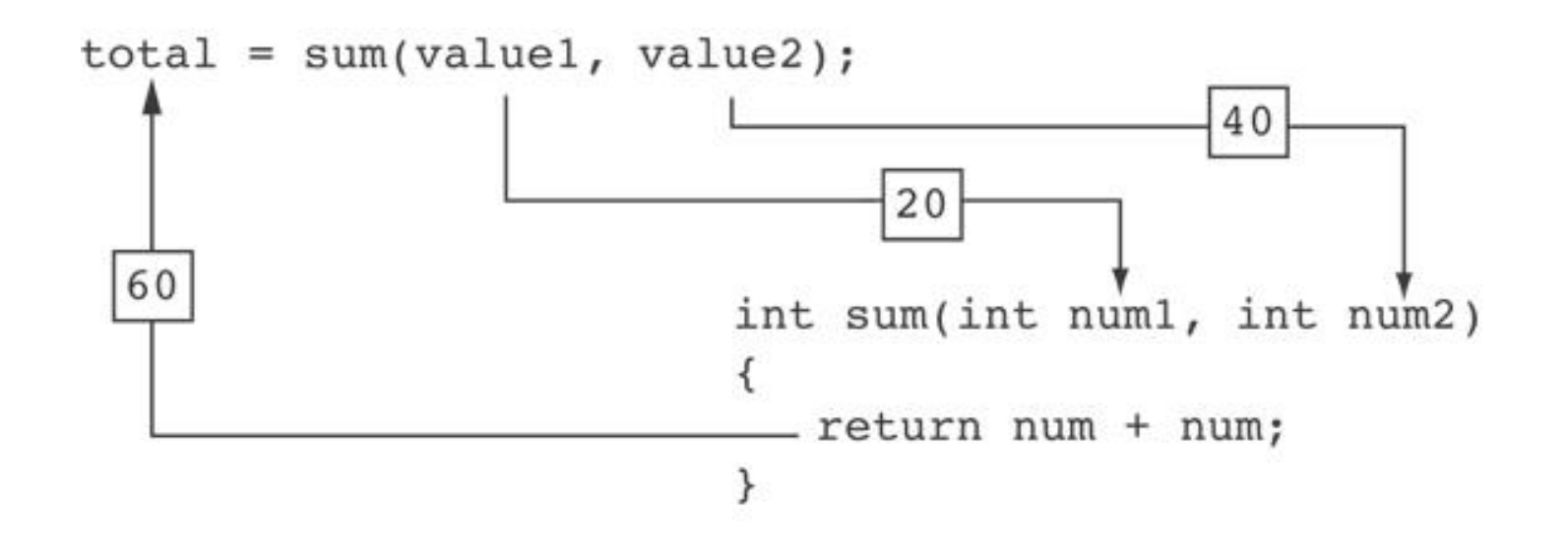

The statement in line 17 calls the sum function, passing value1 and value2 as arguments. The return value is assigned to the total variable.

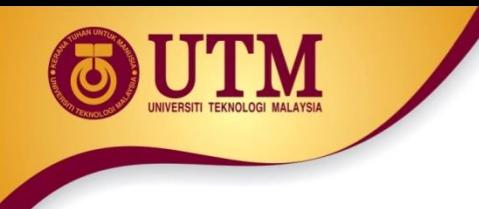

### **Returning a Value From a Function**

- The prototype and the definition must indicate the data type of return value (not void)
- Calling function should use return value:
	- assign it to a variable
	- send it to cout
	- use it in an expression

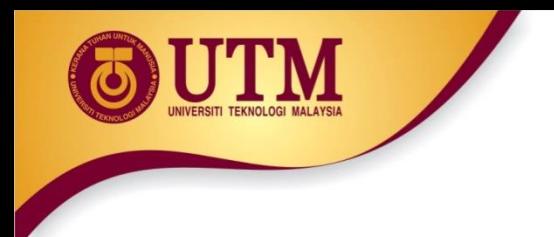

## **Returning a Boolean Value**

- Function can return true or false
- Declare return type in function prototype and heading as bool
- Function body must contain return statement(s) that return true or false
- Calling function can use return value in a relational expression

### **Returning a Boolean Value**

#### Program 6-14

```
// This program uses a function that returns true or false.
 1.
 \mathcal{L}#include <iostream>
 3
    using namespace std;
 4
 5.
   // Function prototype
    bool isEven(int);
 6
 7
 8
    int main()
 -9
10int val;
11-1-2
       // Get a number from the user.
13.
       cout << "Enter an integer and I will tell you ";
       cout << "if it is even or odd: ";
14 -15.
       \sin \gg val;
16
```
#### **Returning a Boolean Value**

```
Program 6-14
              (continued)
17// Indicate whether it is even or odd.
      if (isEven(val))
18
19
        \text{cut} \ll \text{val} \ll " is even. \n":
20else
        cout << val << " is odd. \n";
2122
      return 0;
23 \frac{1}{2}2426 // Definition of function isEven. This function accepts an
27 // integer argument and tests it to be even or odd. The function
28 // returns true if the argument is even or false if the argument
29
   // is odd. The return value is an bool.
3.0
   31
32
   bool isEven(int number)
33 \{34bool status;
3.5
36
      if (number \frac{1}{2})
37
         status = false; // number is odd if there's a remainder.
38
      else
39
                        // Otherwise, the number is even.
         status = true;
40
      return status;
41
  \rightarrow
```
#### Program Output with Example Input Shown in Bold

```
Enter an integer and I will tell you if it is even or odd: 5 [Enter]
5 is odd.
```
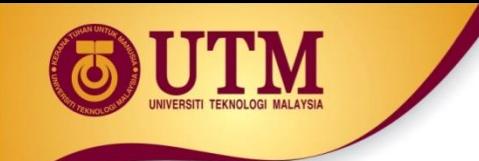

#include <iostream> using namespace std; void try1(int p); int try3(int r);

int main()

{ int  $a=2$ ; cout << a <<endl; try1(a); cout << a << endl; int b=3; cout << b << endl; int c=4; try3(c); cout << c <<endl;  $c=try3(c);$ cout << c <<endl; cout  $<<$  try3(5)  $<<$ endl; return 0;}

# **In-Class Exercise** void try1(int p)  $p++;$ cout  $\lt\lt p \lt\lt{end}$ :

int try3(int r) {

{

}

}

return r\*r;

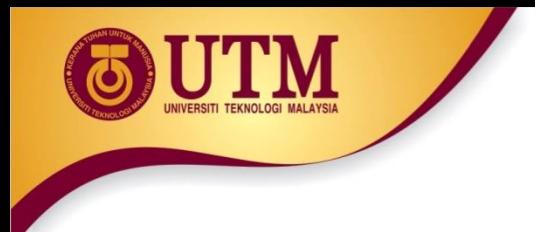

- Do Lab 11, Exercise 2, No. 2 Program 11.9 (pg. 159)
- Do Lab 11, Exercise 2, No. 3 (pg. 164)
- Write a function prototype and header for a function named distance. The function should return a double and have a two double parameters: rate and time.
- Write a function prototype and header for a function named days. The function should return an integer and have three integer parameters: years, months and weeks.
- Examine the following function header, then write an example call to the function.
	- void showValue(int quantity)

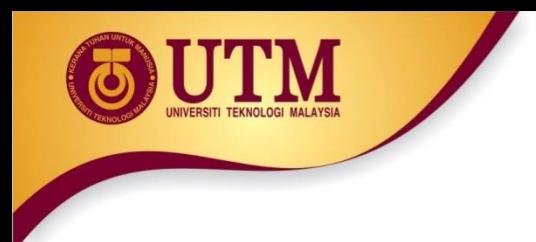

• The following statement calls a function named  $hallf$ . The half function returns a value that is half that of the argument. Write the function.

```
result = half(number);
```
• A program contains the following function:

```
int cube (int num)
{
    return num*num*num;
}
```
Write a statement that passes the value 4 to this function and assigns its return value to the variable result.

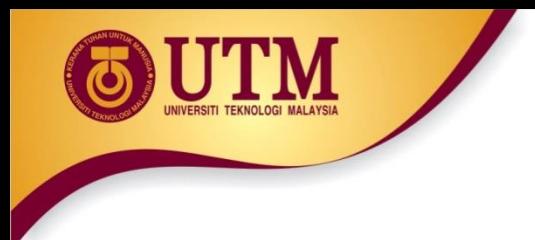

- Write a C++ program to calculate a rectangle's area. The program consists of the following functions:
	- **getLength** This function should ask the user to enter the rectangle's length, and then returns that value as a double.
	- **getWidth** This function should ask the user to enter the rectangle's width, and then returns that value as a double.
	- **getArea** This function should accept the rectangle's length and width as arguments and return the rectangle's area.
	- **displayData** This function should accept the rectangle's length, width and area as arguments, and display them in an appropriate message on the screen.
	- **main** This function consists of calls to the above functions.

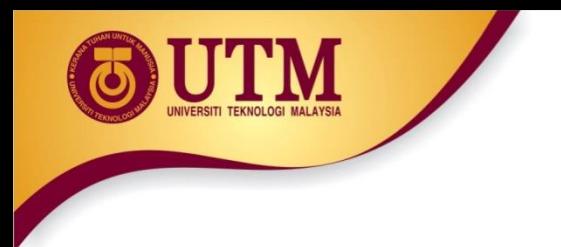

# **Local and Global Variables**

- Variables defined inside a function are *local* to that function. They are hidden from the statements in other functions, which normally cannot access them.
- Because the variables defined in a function are hidden, other functions may have separate, distinct variables with the same name.

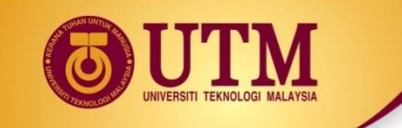

#### **Local and Global Variables - Example**

#### Program 6-15

```
// This program shows that variables defined in a function
1
  // are hidden from other functions.
 2
   #include <iostream>
 3
   using namespace std;
 4
 5
   void anotherFunction(); // Function prototype
 6
 7
   int main()
8
9
   \left\{ \right.int num = 1; // Local variable
10
1112
      \text{cut} \ll "In main, num is " \ll num \ll endl;
      anotherFunction();
13
      \text{cut} \ll "Back in main, num is " \ll num \ll endl;
14
15
      return 0;
16
  \rightarrow17
   18
   // Definition of anotherFunction
19
  // It has a local variable, num, whose initial value
20
   // is displayed.
21
22
   23
24
   void anotherFunction()
25
   \left\{ \right.26
      int num = 20; // Local variable
27
      cout << "In anotherFunction, num is " << num << endl;
28
29
  \rightarrow
```
#### **Program Output**

In main, num is 1 In anotherFunction, num is 20 Back in main, num is 1

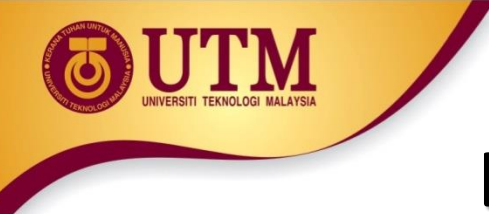

### **Local and Global Variables - Example**

- When the program is executing in main, the num variable defined in main is visible.
- When another Function is called, however, only variables defined inside it are visible, so the num variable in main is hidden.

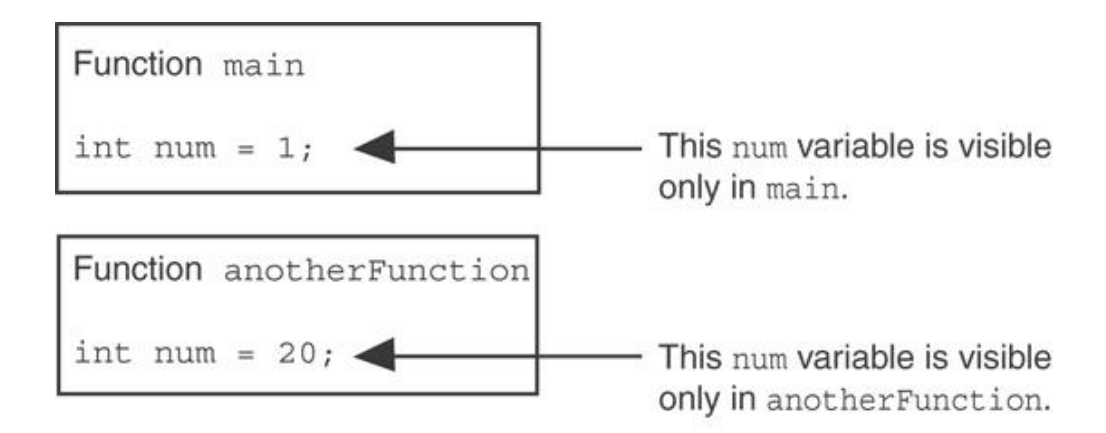

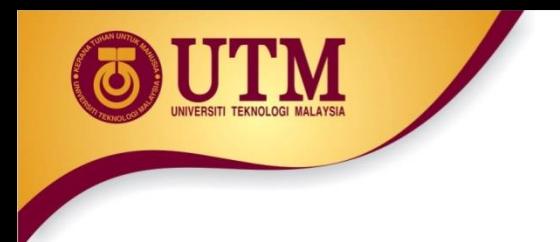

## **Local Variable Lifetime**

- A function's local variables exist only while the **function is executing**. This is known as the *lifetime* of a local variable.
- When the function begins, its local variables and its parameter variables are **created** in memory, and when the function ends, the local variables and parameter variables are **destroyed**.
- This means that any value stored in a local variable is lost between calls to the function in which the variable is declared.

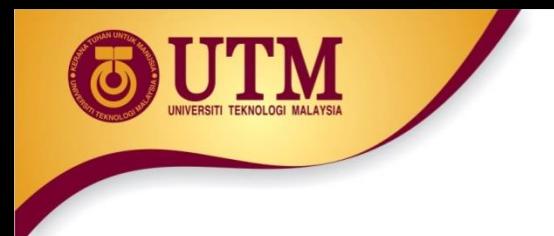

# **Global Variables and Global Constants**

- A **global** variable is any variable defined outside all the functions in a program.
- The scope of a global variable is the portion of the program from the variable definition to the end.
- This means that a global variable can be accessed by *all* functions that are defined after the global variable is defined

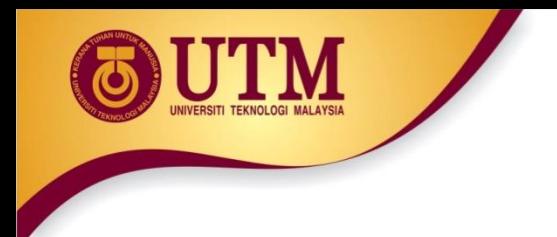

# **Global Variables and Global Constants**

- You should **avoid** using global variables because they make programs difficult to debug.
- Any global that you create should be *global constants*.

## **Global Constants – Example**

#### Program 6-18

```
Global constants defined for 
                                          values that do not change 
   // This program calculates gross pay.
 1
 2 #include <iostream>
                                          throughout the program's 
 3 #include <iomanip>
                                                  execution.using namespace std;
 4
 5.
 6
  // Global constants
 7const double PAY RATE = 22.55; // Hourly pay rate
   const double BASE HOURS = 40.0; // Max non-overtime hours
 8.
   const double OT MULTIPLIER = 1.5; // Overtime multiplier
 9
10
11 -// Function prototypes
   double qetBasePay(double);
12<sub>1</sub>double getOvertimePay(double);
13
1415
   int main()
16
      double hours,
17
                        // Hours worked
18
             basePay, // Base pay
             overtime = 0.0, // Overtime pay
19
20
             totalPay; // Total pay
```
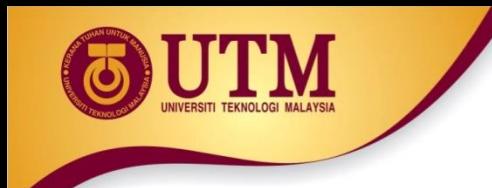

## **Global Constants – Example**

The constants are then used for those values throughout the program.

Get overtime pay, if any. 29  $\sqrt{2}$ 30 if (hours  $>$  BASE HOURS)  $overtime = qet0vertimePay(hours);$ 31

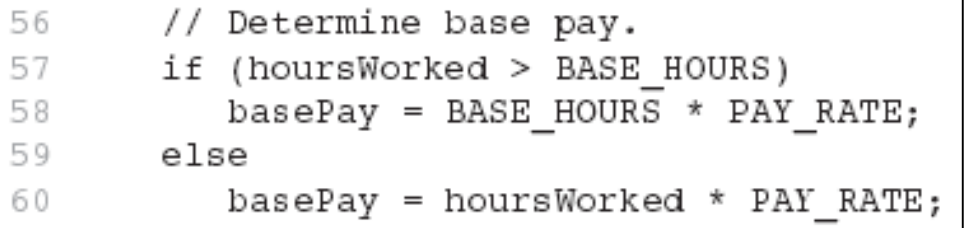

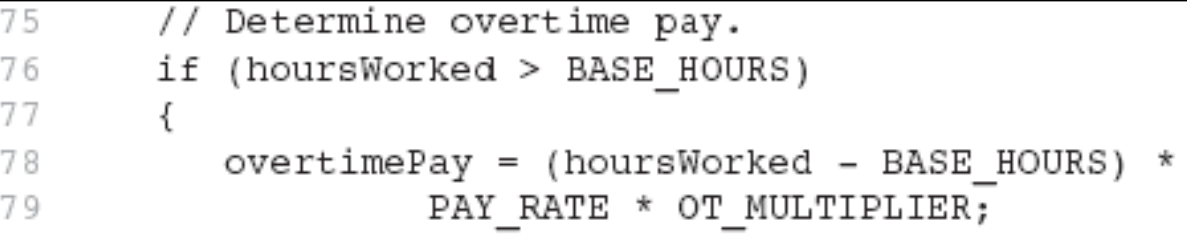

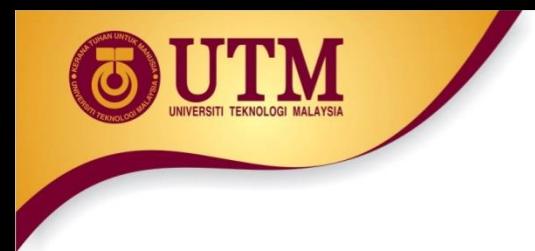

# **Initializing Local and Global Variables**

- Local variables are not automatically initialized. They must be initialized by programmer.
- Global variables (not constants) are automatically initialized to 0 (numeric) or NULL (character) when the variable is defined.

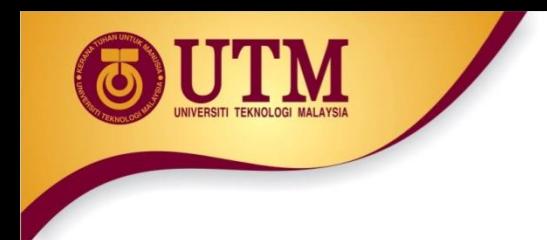

• Do Lab 11, Exercise 1, No. 17 (pg. 155 -156)
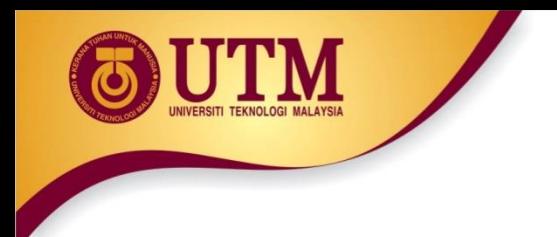

# **Static Local Variables**

- Local variables only exist while the function is executing. When the function terminates, the contents of local variables are lost.
- static local variables retain their contents between function calls.
- static local variables are defined and initialized only the first time the function is executed. 0 is the default initialization value.

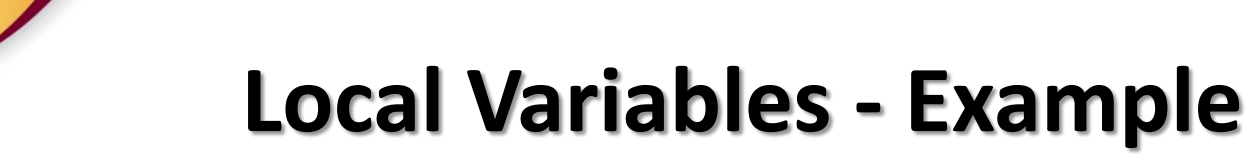

#### Program 6-20

```
// This program shows that local variables do not retain
 1.
 2 // their values between function calls.
    #include <iostream>
 3.
    using namespace std;
 4.
 5.
 6.
    // Function prototype
 7
    void showLocal();
 8.
    int \, \text{main}()9.
10\left\{ \right.11showLocal();
12 -showLocal();
13 -return 0;
14 }
```
15

#### **Local Variables - Example**

#### Program 6-20

(continued)

```
16
   // Definition of function showLocal.
1718 // The initial value of localNum, which is 5, is displayed.
19 // The value of localNum is then changed to 99 before the
   // function returns.
20.
   21
22
23
   void showLocal()
24
25
     int localNum = 5; // Local variable
26
     \text{cut} \ll "localNum is " \ll localNum \ll endl;
27
28
     localNum = 9929
   \mathcal{F}
```
#### **Program Output**

localNum is 5 localNum is 5

In this program, each time showLocal is called, the localNum variable is re-created and initialized with the value 5.

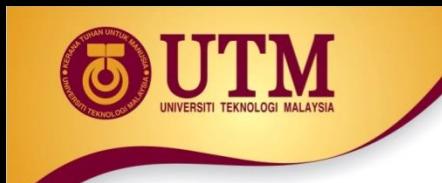

# A Different Approach, Using a **Static Variable**

#### Program 6-21

```
// This program uses a static local variable.
 2 #include <iostream>
 3.
   using namespace std;
 4
 5
    void showStatic(); // Function prototype
 6
    int main()
 7.
 8
    \sqrt{ }Q.
       // Call the showStatic function five times.
10 -for (int count = 0; count < 5; count++)
11showStatic();
12 return 0;
13 \rightarrow14
```
#### **Using a Static Variable - Example**

```
Program 6-21
             (continued)
  1.5
16 // Definition of function showStatic.
                                                      \star// statNum is a static local variable. Its value is displayed
17 -\star18
   // and then incremented just before the function returns.
                                                      \star19
20void showStatic()
21
22
   \left\{ \right.23
     static int statNum;
24
25
     cout << "statNum is " << statNum << endl;
26
     statNum++;27
   \rightarrow
```
#### **Program Output**

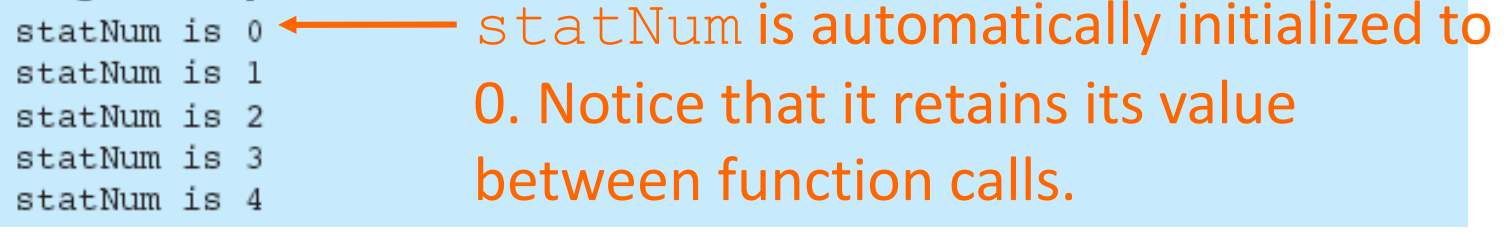

### **Using a Static Variable - Example**

If you do initialize a local static variable, the initialization only happens once. See Program 6-22…

```
Program 6-22
            (continued)
16
  // Definition of function showStatic.
1718
  // statNum is a static local variable. Its value is displayed *
19
   // and then incremented just before the function returns.
                                                  ¥
   20
21
  void showStatic()
22
23
  \left\{ \right.24
     static int statNum = 5;
25
26
     cout << "statNum is " << statNum << endl;
27
     statNum++;
28 }
```
#### **Program Output**

statNum is 5 statNum is 6 statNum is 7 statNum is 8 statNum is 9

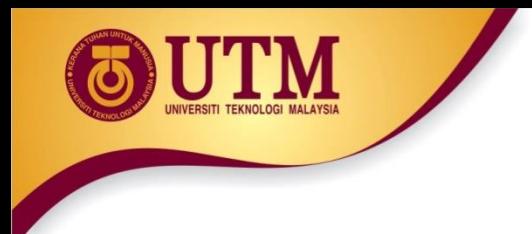

• Given the following programs compare the output and reason the output.

```
#include <iostream>
using namespace std;
void showVar(); 
int main ( ) {
 for (int count=0;count<10; count++)
 showVar();
 system("pause");
 return 0;
}
void showVar() {
 static int var = 10;
  cout << var << endl;
  var++;
}
```

```
#include <iostream>
using namespace std;
void showVar();
int main ( ) {
  for(int count=0;count<10; count++)
 showVar();
  system("pause");
 return 0;
}
void showVar() {
 int var = 10;
 cout << var << endl;
```

```
var++;
```
}

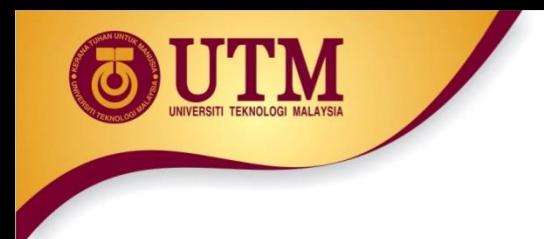

• Identify global variables & local variables in the following program. What is the output?

```
#include <iostream>
using namespace std;
int j = 8;
int main()
{
    int i=0;
    cout<<"i: "<<i<<endl;
    cout<<<"j: "<<j<<endl;
    system("pause");
    return 0;
}
```
• Identify global variables, local variables and static local variables in the following program. What is the output?

#include <iostream>

```
using namespace std;
```

```
int j = 40;
```

```
void p()
\{ int i=5;
     static int j=5;
     i++;j++;cout<<<"i: "<<i<<endl;
     cout<<<"j: "<<<j<<endl;
} 
int main()
\{ p();
    p();
    return 0;}
```
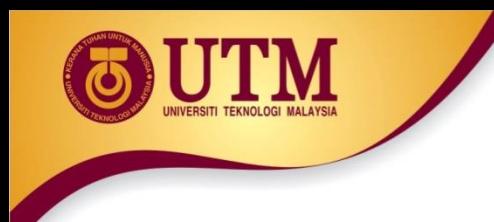

# **Using Reference Variables as Parameters**

- A mechanism that allows a function to work with the **original argument** from the function call, not a copy of the argument
- Allows the function to **modify values** stored in the calling environment
- Provides a way for the function to 'return' more than one value

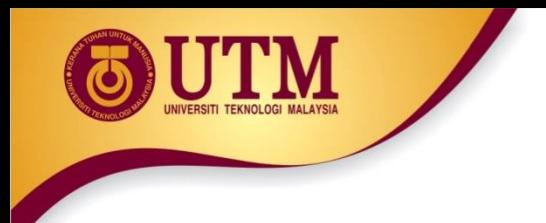

# **Passing by Reference**

- A reference variable is an alias for another variable
- Defined with an ampersand  $(\&)$ void getDimensions(int&, int&);
- Changes to a reference variable are made to the variable it refers to
- Use reference variables to implement passing parameters *by reference*

### **Passing by Reference – Example**

The & here in the prototype indicates that the parameter is a reference variable. Program 6-24 // This program uses a refezence variable as a function 1. 2 // parameter. #include <iostream> 3 using namespace std; 4 5 // Function prototype/ The parameter is a reference variable. 6 void doubleNum(int &); 7 8 int main() 9 Here we are passing value by 10 ₹  $11$ int value =  $4$ ; reference. $12$ cout << "In main,  $x$  alue is " << value << endl; 13 cout << "Now calling doubleNum..." << endl; 14  $15$  $doubleNum(value);$ 16 cout  $<<$  "Now back in main. value is "  $<<$  value  $<<$  endl; 17 return 0; 18  $\mathcal{F}$ 19

## **Passing by Reference - Example**

#### Program 6-24 *(Continued)*

#### The & also appears here in the function header.

```
2021 / Definition of doubleNum.
22 // The parameter refVar is a reference variable. The value *23 // in refVar \hat{\mathbf{r}} doubled.
                                              \mathbf{\hat{x}}24 -2526
  void doubleNum (int &refVar)
27 \frac{1}{2}28 -refVar * = 2;
29 }
```
#### **Program Output**

```
In main, value is 4
Now calling doubleNum...
Now back in main, value is 8
```
### **Reference Variables Notes**

- Each reference parameter must contain &
- Space between type and  $\&$  is unimportant
- Must use  $\&$  in both prototype and header
- Argument passed to reference parameter must be a variable – cannot be an expression or constant
- Use when appropriate don't use when argument should not be changed by function, or if function needs to return only 1 value

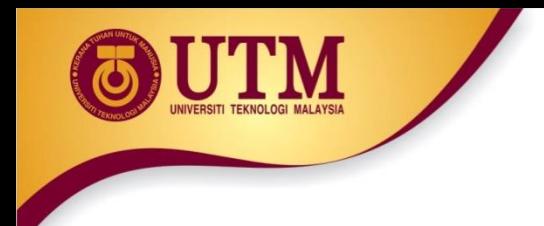

- Do Lab 11, Exercise 1, No. 19 (pg. 157 158)
- Do Lab 11, Exercise 2, No. 2 Program 11.10 (pg. 159)
- Do Lab 11, Exercise 2, No. 4 (pg. 160)

#include <iostream> using namespace std; void test(int, int&);

 $\{$ 

}

int main()

{

int num; num=5; test $(24, num);$ cout<<num<<endl; test(num,num); cout<<num<<endl; test(num\*num, num); cout<<num<<endl; test(num+num,num); cout<<num<<endl; system("pause"); return 0;

void test(int first, int& second) int third; third=first+second\*second+2; first=second-first; second=2\*second; cout<<first<<" "<<second<<" "<<third<<endl;

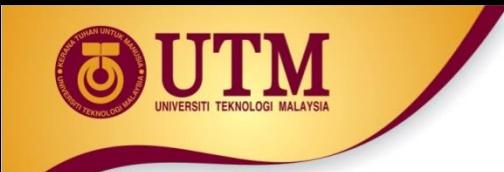

```
#include <iostream>
using namespace std;
void test(int&, int&,int,int&);
int main()
\{ int a, b, c, d;a=3; b=4; c=20; d=78;cout<<a<<" "<<b<<" "<<c<<" 
   "<<d<<endl;
    test(a,b,c,d);cout<<a<<" "<<b<<" "<<c<<" 
   "<<d<<endl;
    d=a*b+c-d;test(a,b,c,d);cout<<a<<" "<<br/><<br/><<br/>> "<<<<<"
   "<<d<<endl;
                                     void test(int& a, int& b, int c, int& 
                                        d)
                                     {
                                           \text{cin}>>a>>b>>c>>d;c = a^* b + d - c;c=2*c;
                                     }
                                     The input:
                                     6 8 12 35
                                     8 9 30 45
```

```
return 0;
```
}

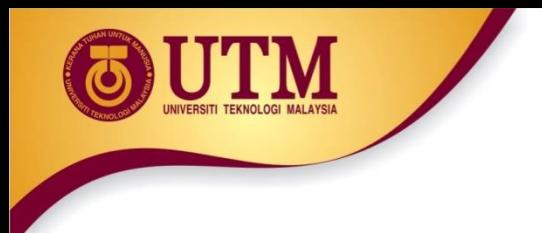

- A Default argument is an argument that is passed automatically to a parameter if the argument is missing on the function call.
- Must be a constant declared in prototype: void evenOrOdd(int = 0);
- Can be declared in header if no prototype
- Multi-parameter functions may have default arguments for some or all of them:

```
int getSum(int, int=0, int=0);
```
## **Default Arguments – Example**

Default arguments specified in the prototype

#### Program 6-23

```
// This program demonstrates default function arguments.
 1.
    #include <iostream>
 2.
 3
    using namespace std;
 4
    // Function prototype with default.arguments
 5
    void displayStars(int = 10, int = 1);
 6
 8
    int main()
 9
10
       displayStars();
                             // Use default values for cols and rows.
11-\cot t \ll \text{endl};
12 \,displayStars(5);
                             // Use default value for rows.
13
   cout << endl;
       displayStars(7, 3); // Use 7 for cols and 3 for rows.
14
15
      return 0;
16 }
```
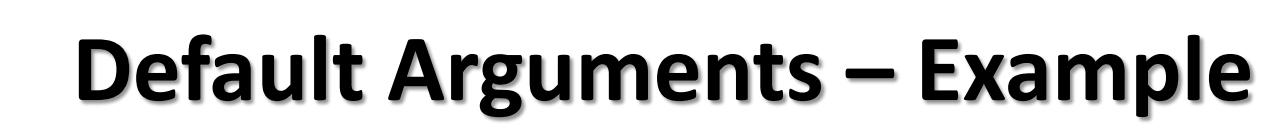

#### Program 6-23 (Continued)

```
18
  // Definition of function displayStars.
                                                       \star19
20// The default argument for cols is 10 and for rows is 1.*
   // This function displays a square made of asterisks.
2122
   23
24
   void displayStars(int cols, int rows)
25
   ₹
      // Nested loop. The outer loop controls the rows
26
27
      // and the inner loop controls the columns.
28
      for (int down = 0; down < rows; down++)
29
      \{3.0
        for (int across = 0; across < cols; across++)
           \text{cout} \ll \text{''}31
32
        \cot t \ll \text{endl};
3.3
      <sup>}</sup>
34
   \rightarrow
```
#### **Program Output**

\*\*\*\*\*\*\*\*\*\* \*\*\*\*\* \*\*\*\*\*\*\* \*\*\*\*\*\*\* \*\*\*\*\*\*\*

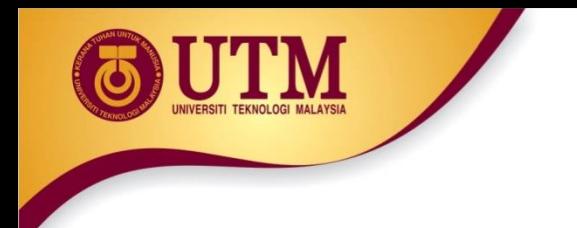

• If not all parameters to a function have default values, the defaultless ones are declared first in the parameter list:

int getSum(int, int=0, int=0);// OK int getSum(int, int=0, int); // NO

• When an argument is omitted from a function call, all arguments after it must also be omitted:

 $sum = qetsum(num1, num2);$  // OK  $sum = qetsum(num1, num3);$  // NO

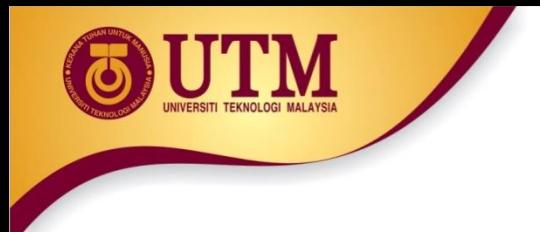

- Consider the following function prototype: void funcExp(int,int, double=55.5,char='A');
- The following function calls are legal:
	- $-$  funcExp(3,4,45.5, 'B');
	- $-$  funcExp(3,4,45.5);
	- $-$  funcExp(3,4);
- The following function calls are illegal:
	- $-$  funcExp(3,4,  $\degree$ C');

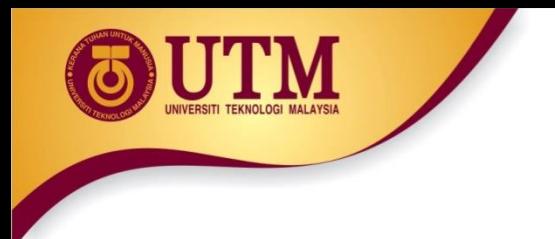

- The following are illegal function prototypes with default arguments:
	- void funcOne(int,double=23.45,char, int= $45$ );
	- $-$  int funcTwo(int=1, int, int=1);
	- void funcThree(int, int&=16,double=34);

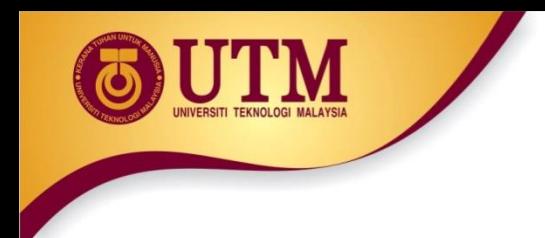

• Do Lab 11, Exercise 2, No. 5 (pg. 160)

• Consider the following function prototype & function definition:

```
void testDefaultParam(int , int=5, double=3.2);
```

```
void testDefaultParam(int a, int b, double z)
\{int u;
    a=a+static cast<int>(2*b+z);u=a+b*z;\text{cout}<<"u = "<<a<<end1;}
```
What is the output of the following function calls?

- a) testDefaultParam(6);
- b) testDefaultParam(3,4);
- c) testDefaultParam(3,4.5);
- d) testDefaultParam(3,4, 5.5);
- e) testDefaultParam(3.4);

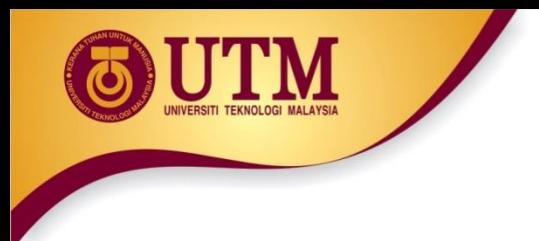

- Write a function prototype and function header for a function called compute. The function should have 3 parameters: an int, a double and a long. The int parameter should have a default argument of 5, and the long parameter should have a default argument of 65536. The double parameter should have no default arguments. The parameters no necessarily in the order.
- Write a function prototype and function header for a function called calculate. The function should have 3 parameters: an int, a reference to a double and a long. Only the int parameter should have a default argument, which is 47. The parameters no necessarily in the order.

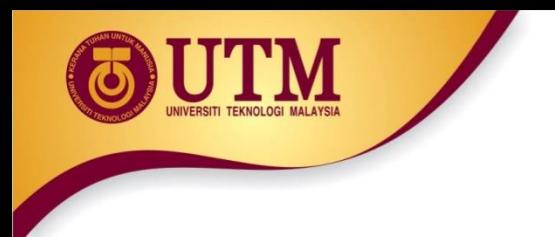

# **Overloading Functions**

- Overloaded functions have the same name but different parameter lists
- Can be used to create functions that perform the same task but take **different parameter types or different number of parameters**
- Compiler will determine which version of function to call by argument and parameter lists

#### **Function Overloading Examples**

- Using these overloaded functions,
	- void getDimensions(int);  $\frac{1}{1}$ void getDimensions(int, int); // 2 void getDimensions(int, double); // 3 void getDimensions(double, double);// 4
- the compiler will use them as follows:

int length, width; double base, height; qetDimensions(length);  $\frac{1}{1}$ getDimensions(length, width); // 2 getDimensions(length, height); // 3 getDimensions(height, base); // 4

#### **Function Overloading – Example**

#### Program 6-26

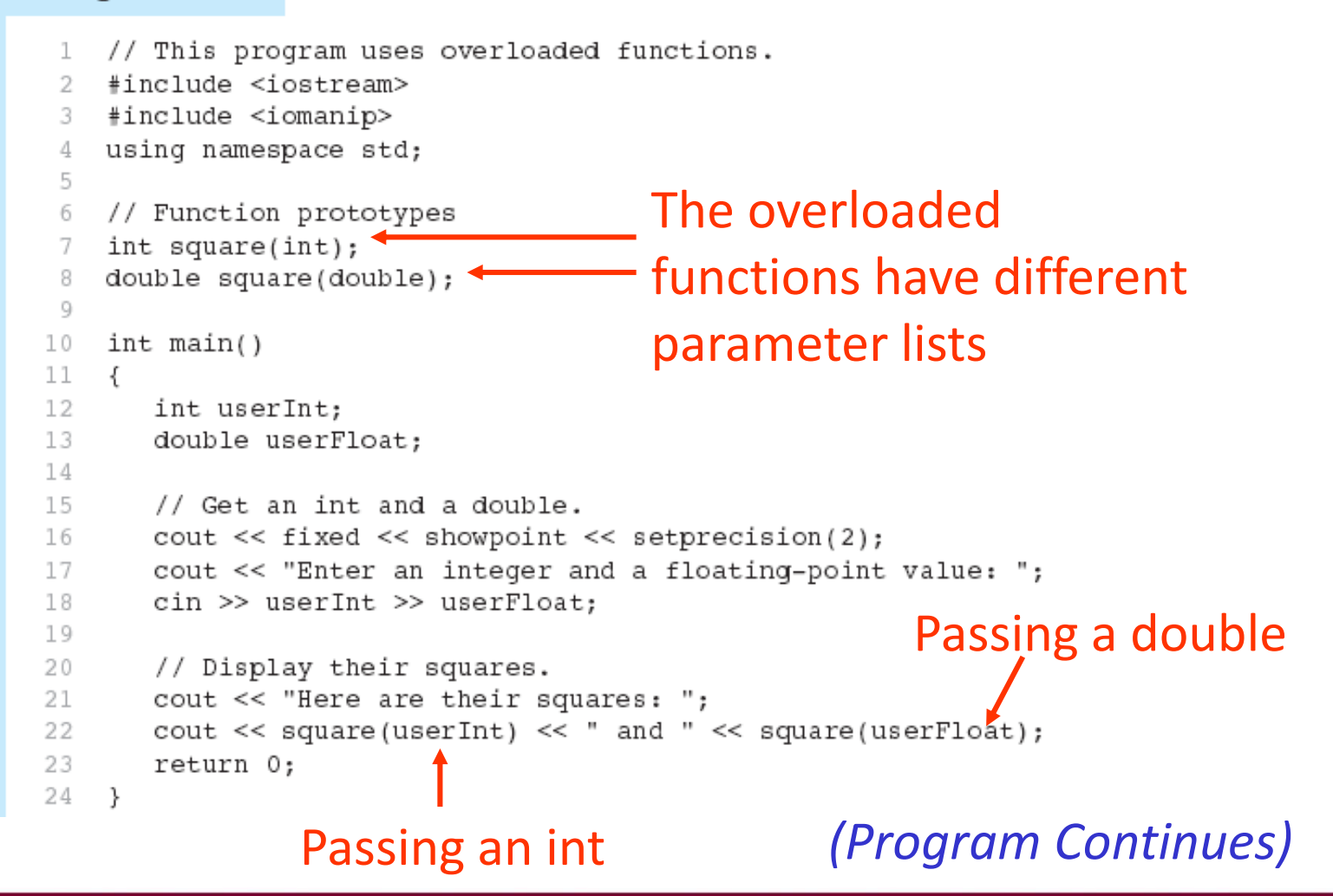

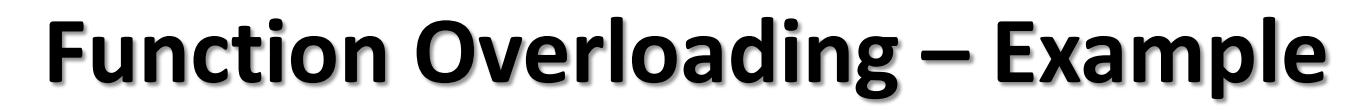

#### Program 6-26 (Continued)

```
26
  // Definition of overloaded function square.
27
28 // This function uses an int parameter, number. It returns the *
29
  // square of number as an int.
  3.0
31
32
  int square(int number)
33
  €
34
    return number * number;
3.5
  \mathcal{F}36
37
  38
  // Definition of overloaded function square.
39
  // This function uses a double parameter, number. It returns
                                              \star// the square of number as a double.
40
  41
42
43
  double square(double number)
44
    return number * number;
45
46
  k
```
#### Program Output with Example Input Shown in Bold

Enter an integer and a floating-point value: 124.2 [Enter] Here are their squares: 144 and 17.64

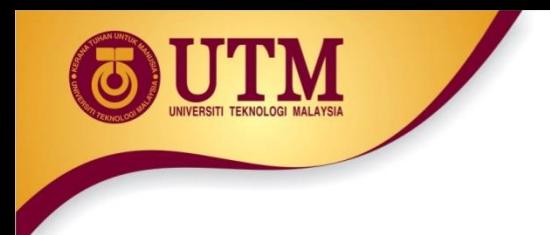

## **The** exit() **Function**

- **Terminates** the execution of a program
- Can be called from any function
- Can pass an int value to operating system to indicate status of program termination
- Usually used for **abnormal termination** of program
- Requires cstdlib header file (Borland)

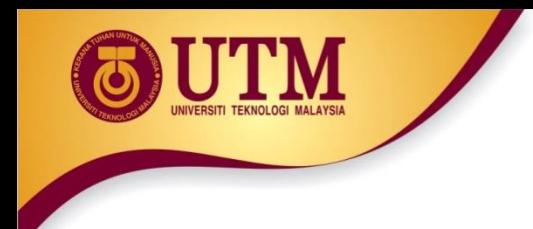

#### **The** exit() **Function**

• Example:

 $ext(0);$ 

• The cstdlib header defines two constants that are commonly passed, to indicate success or failure: exit(EXIT\_SUCCESS); exit(EXIT\_FAILURE);

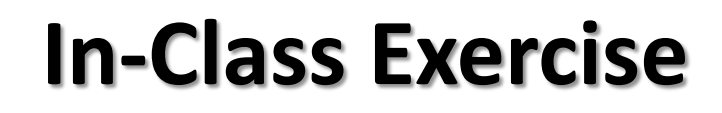

}

• What is the output for the following programs

```
#include <iostream>
using namespace std;
void function(); 
int main(){
   function();
   cout << "Bye from main.\n"; 
   system ("pause"); return 0;
}
void function(){
   cout << "Bye! from function 
before exit\n"; 
   ext(0);cout << "Bye! from function 
before exit\n"; 
}
```

```
#include <iostream>
using namespace std;
```

```
int function();
int main(){
   function();
   cout << "Bye from main.\n";
   system ("pause"); return 0;
```

```
int function(){
   cout << "Bye! from function 
before return\n"; 
   return 0;
   cout << "Bye! from function 
before return\n";
}
```
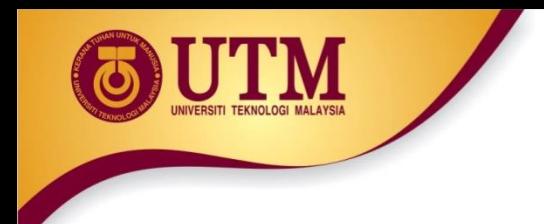

- Do Lab 11, Exercise 2, No. 7 (pg. 162)
- Do Lab 11, Exercise 3, No. 5 (pg. 165)

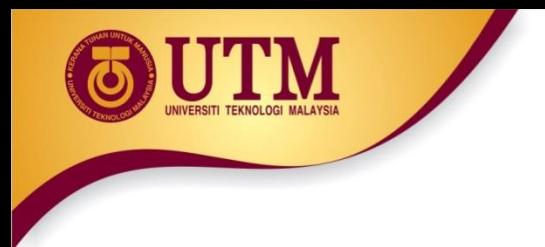

- Write a program that calculates the average of a group of test scores, where the lowest score in the group is dropped. It should use the following functions:
	- getScore This function ask the user for a test score, store it in a reference parameter variable, and validate it. For input validation, do not accept test scores lower than 0 or higher than 100. This function should be called by main() once for each of the five scores to be entered.
	- calcAverage This function calculates and display the average of the four highest score. This function should be called just once by  $main()$ , by should be passed the five scores.
	- findLowest This function finds and returns the lowest of the five scores passed to it. It should be called by calcAverage function, which uses the function to determine which of the five scores to drop.